# Package 'XNAString'

May 18, 2024

<span id="page-0-0"></span>Title Efficient Manipulation of Modified Oligonucleotide Sequences

Version 1.12.0

Date 31.05.2021

Description The XNAString package allows for description of base sequences and associated chemical modifications in a single object. XNAString is able to capture single stranded, as well as double stranded molecules. Chemical modifications are represented as independent strings associated with different features of the molecules (base sequence, sugar sequence, backbone sequence, modifications) and can be read or written to a HELM notation. It also enables secondary structure prediction using RNAfold from ViennaRNA. XNAString is designed to be efficient representation of nucleic-acid based therapeutics, therefore it stores information about target sequences and provides interface for matching and alignment functions from Biostrings and pwalign packages.

biocViews SequenceMatching, Alignment, Sequencing, Genetics

**Depends**  $R$  ( $>= 4.1$ )

Imports utils, Biostrings, pwalign, BSgenome, data.table, GenomicRanges, IRanges, methods, Rcpp, stringi, S4Vectors, future.apply, stringr, formattable, stats

Suggests BiocStyle, knitr, rmarkdown, markdown, testthat, BSgenome.Hsapiens.UCSC.hg38, pander

LinkingTo Rcpp

License GPL-2

Encoding UTF-8

LazyData true

Roxygen list(markdown = TRUE)

RoxygenNote 7.1.1

Collate 'RcppExports.R' 'utils.R' 'xnaStringSetClass.R' 'setterGetter.R' 'classUnion.R' 'xnaStringClass.R' 'XNAString2Helm.R' 'XNAStringFromHelm.R' 'alphabetFrequency.R' 'data.R' 'dictFromMimir.R' 'dinucleotideFrequency.R' 'globals.R' 'helm2String.R' 'matchPDict.R' 'matchPattern.R' 'pairwiseAlignment.R' 'predictDuplexStructure.R' 'predictMfeStructure.R' 'reverseComplement.R'

#### 2 Contents

VignetteBuilder knitr

git\_url https://git.bioconductor.org/packages/XNAString

git\_branch RELEASE\_3\_19

git\_last\_commit 9347561

git\_last\_commit\_date 2024-04-30

Repository Bioconductor 3.19

Date/Publication 2024-05-17

Author Anna Górska [aut], Marianna Plucinska [aut, cre], Lykke Pedersen [aut], Lukasz Kielpinski [aut], Disa Tehler [aut], Peter H. Hagedorn [aut]

Maintainer Marianna Plucinska <marianna.plucinska@roche.com>

# **Contents**

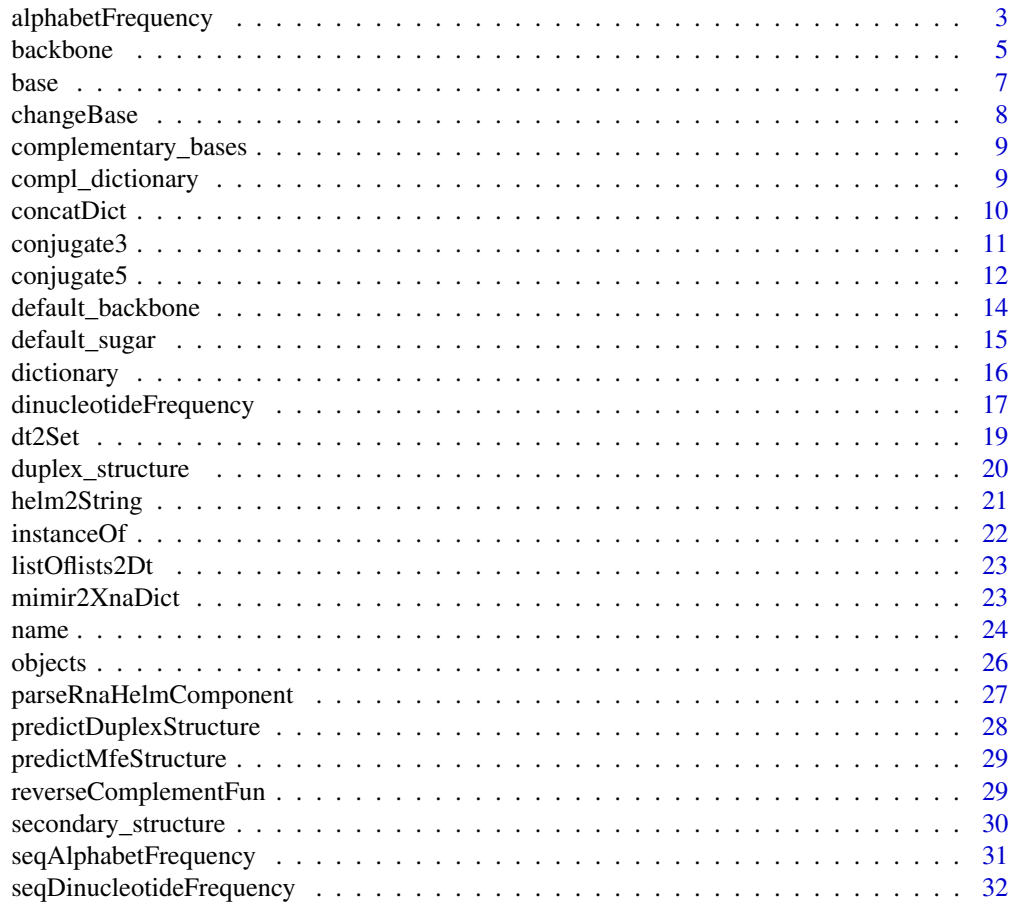

<span id="page-2-0"></span>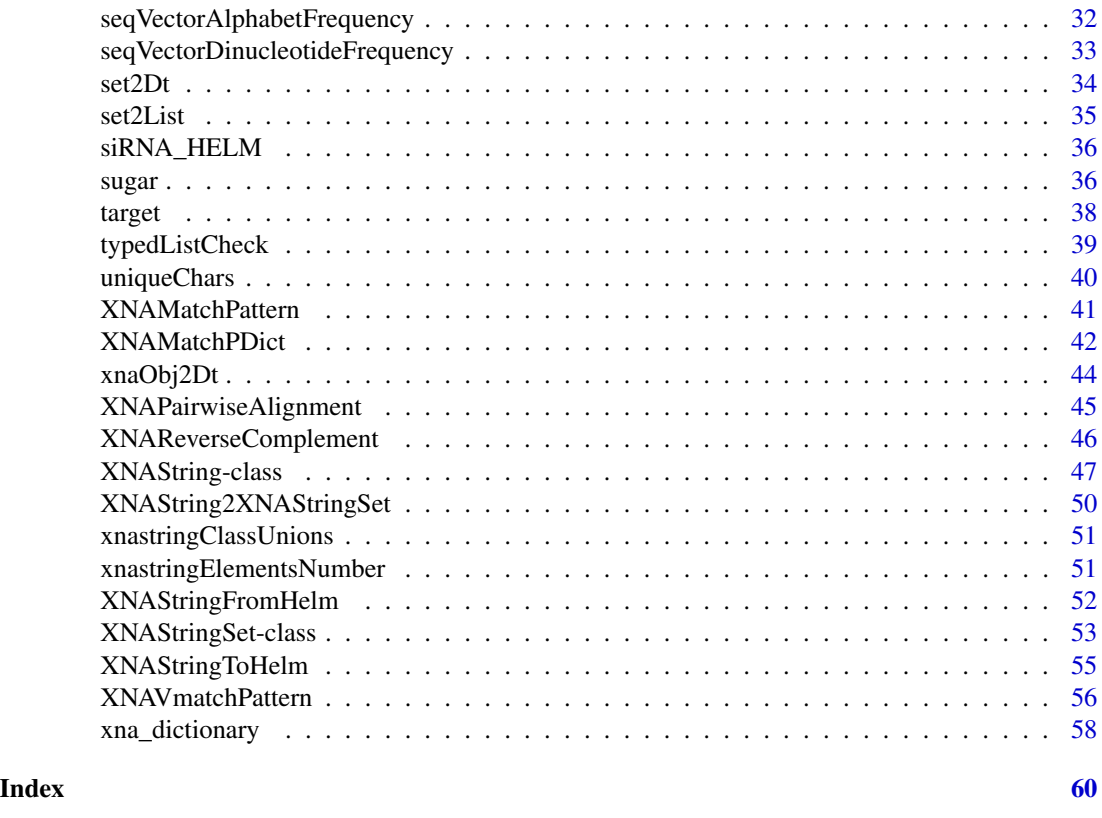

alphabetFrequency *XNAAlphabetFrequency returns letters frequency for a given object in base, sugar or backbone slot*

#### Description

XNAAlphabetFrequency returns letters frequency for a given object in base, sugar or backbone slot

XNAAlphabetFrequency method returns alphabet frequency for a given object. It works for 3 slots: base, sugar and backbone. If matrix\_nbr equals 1, alphabet frequency for the first elements in the slot is returned. Letters can be given as argument, otherwise unique letters in object's dictionary are in use.

```
XNAAlphabetFrequencyFun(
  obj,
  slot,
  letters = NA,
  matrix\_nbr = 1,
  as.prob = FALSE,
  base_only = FALSE
```

```
\mathcal{L}XNAAlphabetFrequency(
 obj,
 slot,
 letters = NA,
 matrix\_nbr = 1,
 as.prob = FALSE,base_only = FALSE,
  ...
\mathcal{L}## S4 method for signature 'XNAString'
XNAAlphabetFrequency(
 obj,
  slot,
 letters = NA,
 matrix\_nbr = 1,
 as.prob = FALSE,
 base_only = FALSE
)
## S4 method for signature 'XNAStringSet'
XNAAlphabetFrequency(
 obj,
  slot,
 letters = NA,
 matrix\_nbr = 1,
 as.prob = FALSE,base_only = FALSE
```

```
)
```
# Arguments

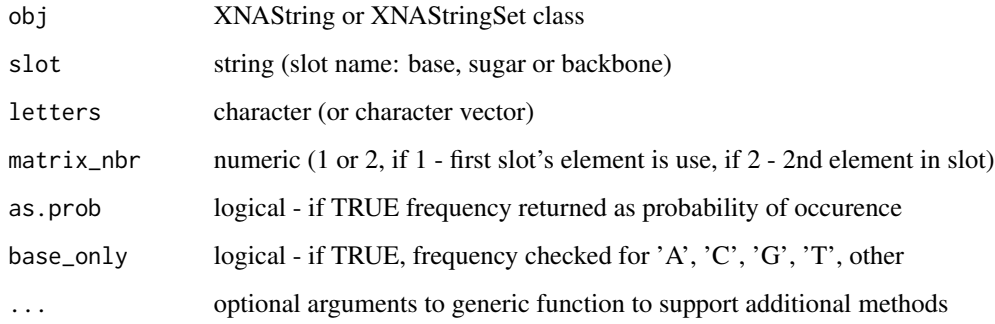

# Value

matrix (frequency matrix for a given slot)

#### <span id="page-4-0"></span>backbone 5

#### Examples

```
xnastring_obj <- XNAString(
  name = "b",base = c("AACC", "GGEE"),
  sugar = c("FFOO", "OODD")
\lambdaXNAAlphabetFrequency(obj = xnastring_obj,
                     slot = "base")XNAAlphabetFrequency(obj = xnastring_obj,
                     slot = "base",
                     as.prob = TRUE)
XNAAlphabetFrequency(obj = xnastring_obj,
                     slot = "base",
                     base_only = TRUE)
XNAAlphabetFrequency(obj = xnastring_obj,
                     slot = "base",letters = c("A", "C")XNAAlphabetFrequency(obj = xnastring_obj,
                     slot = "base",
                     matrix\_nbr = 2)xnastring_obj_2 <- XNAString(
  base = c("ATCG"),
  sugar = c("FODD"),
  backbone = c("SBB")
)
XNAStringSet_obj <- XNAStringSet(objects = list(
  xnastring_obj,
  xnastring_obj_2
))
XNAAlphabetFrequency(XNAStringSet_obj, "sugar")
```
backbone *Backbone setter/getter method*

#### Description

Getter methods enable extraction of single slots from XNAString and XNAStringSet objects. E.g. name method extracts name slot from XNAString/XNAStringSet object.

```
backbone(x, ...)
## S4 method for signature 'XNAString'
backbone(x)
## S4 method for signature 'XNAStringSet'
backbone(x, i = 1)
```
#### **6** backbone **backbone backbone backbone backbone**

```
backbone(x, \ldots) <- value
## S4 replacement method for signature 'XNAString'
backbone(x) <- value
## S4 replacement method for signature 'XNAStringSet'
backbone(x, i = 1) <- value
```
#### Arguments

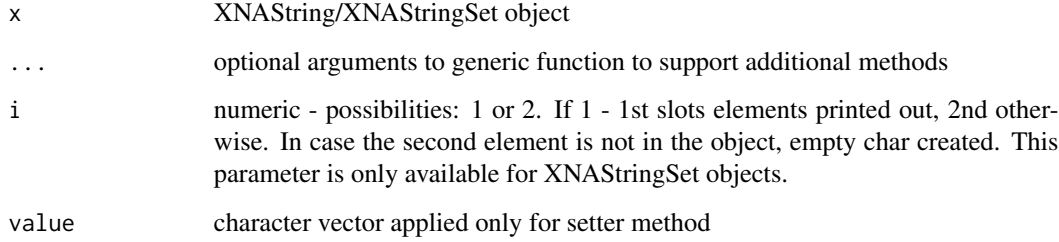

# Details

Setter methods enable overwriting single slots from XNAString and XNAStringSet objects. E.g. name<- method overwrites existing name slot

# Value

vector in getter method, XNAStringSet object (with replaced name slot) in setter method

```
my_dic <- data.table::data.table(
  type = c(rep("base", 3),
   rep("sugar", 2),
   rep("backbone", 3)
 ),
  symbol = c("G", "E", "A", "F", "O", "S", "B", "X")
)
obj <- XNAString(
 name = "b",
 base = "GGE"sugar = "FFO",dictionary = my_dic
)
backbone(obj)
```
#### <span id="page-6-0"></span>Description

Getter methods enable extraction of single slots from XNAString and XNAStringSet objects. E.g. name method extracts name slot from XNAString/XNAStringSet object.

#### Usage

```
base(x, \ldots)## S4 method for signature 'XNAString'
base(x)
## S4 method for signature 'XNAStringSet'
base(x, i = 1)base(x, \ldots) <- value
## S4 replacement method for signature 'XNAString'
base(x) <- value
## S4 replacement method for signature 'XNAStringSet'
base(x, i = 1) <- value
```
#### Arguments

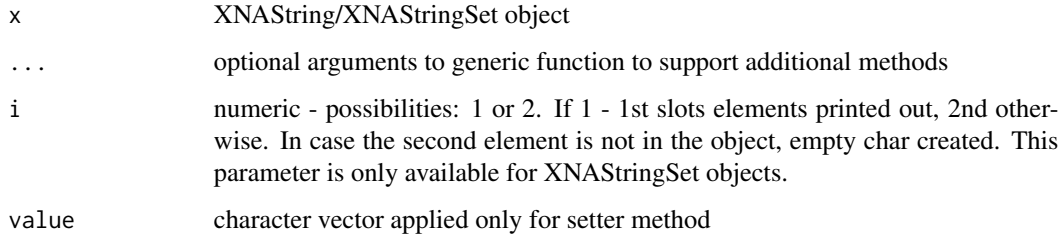

# Details

Setter methods enable overwriting single slots from XNAString and XNAStringSet objects. E.g. name<- method overwrites existing name slot

#### Value

vector in getter method, XNAStringSet object (with replaced name slot) in setter method

# <span id="page-7-0"></span>8 changeBase changeBase

# Examples

```
my_dic <- data.table::data.table(
 type = c(rep("base", 3),
   rep("sugar", 2),
   rep("backbone", 3)
 ),
  symbol = c("G", "E", "A", "F", "O", "S", "B", "X")
\mathcal{L}obj <- XNAString(
 name = "b",base = "GGE",
  sugar = "FFO",
 dictionary = my_dic
)
base(obj)
```
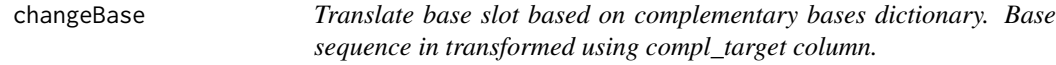

# Description

Translate base slot based on complementary bases dictionary. Base sequence in transformed using compl\_target column.

# Usage

```
changeBase(compl_dict, bases)
```
# Arguments

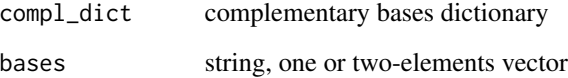

# Value

string

<span id="page-8-0"></span>complementary\_bases *Default XNAString complementarity dictionary*

#### Description

A dataset containing default internal XNAString dictionary with base complemetary.

#### Usage

```
data(complementary_bases)
```
#### Format

A data.table with 6 rows and 3 variables:

base base symbol

target complementary base

compl\_target complementary target

#### Source

RMR internal bioinformatics database (Mimir)

compl\_dictionary *Compl\_dictionary setter/getter method*

#### Description

Getter methods enable extraction of single slots from XNAString and XNAStringSet objects. E.g. name method extracts name slot from XNAString/XNAStringSet object.

```
compl_dictionary(x, ...)
## S4 method for signature 'XNAString'
compl_dictionary(x)
compl_dictionary(x, ...) <- value
## S4 replacement method for signature 'XNAString'
compl_dictionary(x) <- value
```
<span id="page-9-0"></span>10 concatDict control of the concatDict concatDict concatDict concatDict concatDict concatDict concatDict concatDict concatDict concatDict concatDict concatDict concatDict concatDict concatDict concatDict concatDict concat

#### **Arguments**

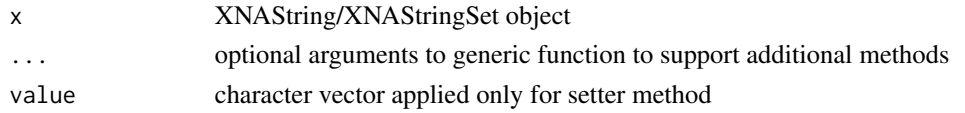

# Details

Setter methods enable overwriting single slots from XNAString and XNAStringSet objects. E.g. name<- method overwrites existing name slot

# Value

vector in getter method, XNAStringSet object (with replaced name slot) in setter method

# Examples

```
my_dic <- data.table::data.table(
  type = c(rep("base", 3),
   rep("sugar", 2),
   rep("backbone", 3)
  ),
  symbol = c("G", "E", "A", "F", "O", "S", "B", "X")
)
obj <- XNAString(
  name = "b",base = "GGE"sugar = "FFO",dictionary = my_dic
)
compl_dictionary(obj)
```
concatDict *Concatenate HELM-symbol custom dictionary with built-in HELMsymbol dictionary (xna\_dictionary)*

#### Description

Concatenate HELM-symbol custom dictionary with built-in HELM-symbol dictionary (xna\_dictionary)

```
concatDict(
  custom_dict,
  default_dict = xna_dictionary,
  helm_colname = "HELM",
  type_colname = "type",
  symbol_colname = "symbol"
\mathcal{E}
```
# <span id="page-10-0"></span>conjugate3 11

#### Arguments

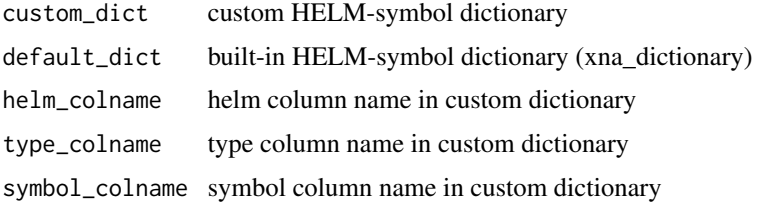

# Value

data.table

#### Examples

```
my_dict <- data.table::data.table(
  HELM = c("[[B]]"),
  type = c("base"),
  symbol = c("B")\overline{)}concatDict(my_dict)
```
conjugate3 *Conjugate3 setter/getter method*

#### Description

Getter methods enable extraction of single slots from XNAString and XNAStringSet objects. E.g. name method extracts name slot from XNAString/XNAStringSet object.

```
conjugate3(x, ...)
## S4 method for signature 'XNAString'
conjugate3(x)
## S4 method for signature 'XNAStringSet'
conjugate3(x, i = 1)conjugate3(x, ...) <- value
## S4 replacement method for signature 'XNAString'
conjugate3(x) <- value
## S4 replacement method for signature 'XNAStringSet'
conjugate3(x, i = 1) <- value
```
#### <span id="page-11-0"></span>Arguments

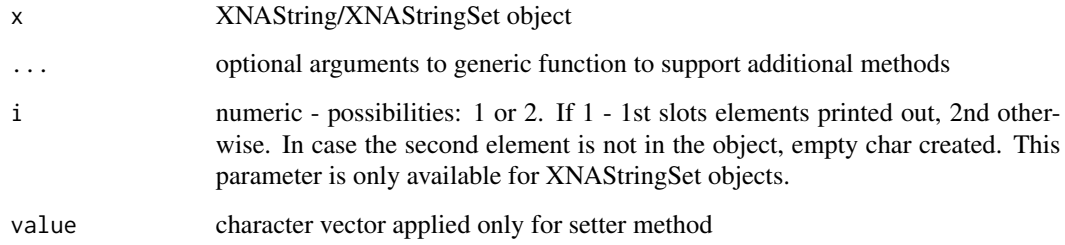

#### Details

Setter methods enable overwriting single slots from XNAString and XNAStringSet objects. E.g. name<- method overwrites existing name slot

#### Value

vector in getter method, XNAStringSet object (with replaced name slot) in setter method

#### Examples

```
my_dic <- data.table::data.table(
  type = c(rep("base", 3),
   rep("sugar", 2),
   rep("backbone", 3)
  ),
  symbol = c("G", "E", "A", "F", "O", "S", "B", "X")
)
obj <- XNAString(
  name = "b",base = "GGE"sugar = "FFO",dictionary = my_dic
)
conjugate3(obj)
```
conjugate5 *Conjugate5 setter/getter method*

# Description

Getter methods enable extraction of single slots from XNAString and XNAStringSet objects. E.g. name method extracts name slot from XNAString/XNAStringSet object.

# conjugate5 13

# Usage

```
conjugate5(x, ...)
## S4 method for signature 'XNAString'
conjugate5(x)
## S4 method for signature 'XNAStringSet'
conjugate5(x, i = 1)conjugate5(x, ...) <- value
## S4 replacement method for signature 'XNAString'
conjugate5(x) <- value
## S4 replacement method for signature 'XNAStringSet'
conjugate5(x, i = 1) <- value
```
#### Arguments

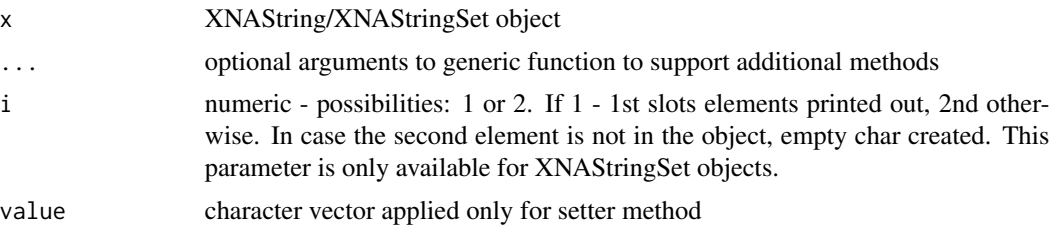

#### Details

Setter methods enable overwriting single slots from XNAString and XNAStringSet objects. E.g. name<- method overwrites existing name slot

#### Value

vector in getter method, XNAStringSet object (with replaced name slot) in setter method

```
my_dic <- data.table::data.table(
 type = c(rep("base", 3),
   rep("sugar", 2),
   rep("backbone", 3)
  ),
  symbol = c("G", "E", "A", "F", "O", "S", "B", "X")
)
obj <- XNAString(
 name = "b",base = "GGE"sugar = "FFO",
```

```
dictionary = my_dic
\mathcal{L}conjugate5(obj)
```
default\_backbone *Default\_backbone setter/getter method*

# Description

Getter methods enable extraction of single slots from XNAString and XNAStringSet objects. E.g. name method extracts name slot from XNAString/XNAStringSet object.

#### Usage

```
default_backbone(x, ...)
## S4 method for signature 'XNAString'
default_backbone(x)
## S4 method for signature 'XNAStringSet'
default_backbone(x)
default_backbone(x, ...) <- value
## S4 replacement method for signature 'XNAString'
default_backbone(x) <- value
```
#### Arguments

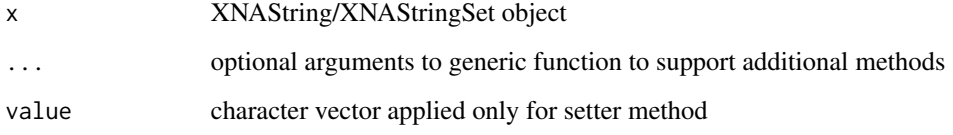

# Details

Setter methods enable overwriting single slots from XNAString and XNAStringSet objects. E.g. name<- method overwrites existing name slot

# Value

vector in getter method, XNAStringSet object (with replaced name slot) in setter method

# <span id="page-14-0"></span>default\_sugar 15

#### Examples

```
my_dic <- data.table::data.table(
  type = c(rep("base", 3),
   rep("sugar", 2),
   rep("backbone", 3)
  ),
  symbol = c("G", "E", "A", "F", "O", "S", "B", "X")
)
obj <- XNAString(
  name = "b",
 base = "GGE",default_sugar = 'F',
  default_backbone = 'X',
  dictionary = my_dic
\lambdadefault_backbone(obj)
```
default\_sugar *Default\_sugar setter/getter method*

#### Description

Getter methods enable extraction of single slots from XNAString and XNAStringSet objects. E.g. name method extracts name slot from XNAString/XNAStringSet object.

# Usage

```
default_sugar(x, ...)
## S4 method for signature 'XNAString'
default_sugar(x)
## S4 method for signature 'XNAStringSet'
default_sugar(x)
default_sugar(x, ...) <- value
```

```
## S4 replacement method for signature 'XNAString'
default_sugar(x) <- value
```
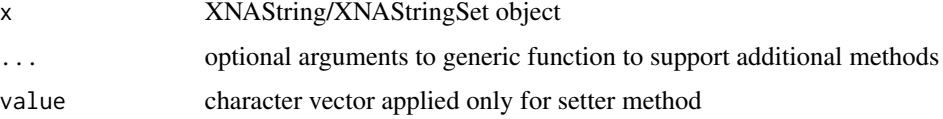

#### Details

Setter methods enable overwriting single slots from XNAString and XNAStringSet objects. E.g. name<- method overwrites existing name slot

#### Value

vector in getter method, XNAStringSet object (with replaced name slot) in setter method

# Examples

```
my_dic <- data.table::data.table(
  type = c(rep("base", 3),
   rep("sugar", 2),
   rep("backbone", 3)
  ),
  symbol = c("G", "E", "A", "F", "O", "S", "B", "X")
)
obj <- XNAString(
  name = "b",
  base = "GGE"default_sugar = 'F',
  default_backbone = 'X',
  dictionary = my_dic
)
default_sugar(obj)
```
dictionary *Dictionary setter/getter method*

#### Description

Getter methods enable extraction of single slots from XNAString and XNAStringSet objects. E.g. name method extracts name slot from XNAString/XNAStringSet object.

```
dictionary(x, ...)
## S4 method for signature 'XNAString'
dictionary(x)
dictionary(x, ...) <- value
## S4 replacement method for signature 'XNAString'
dictionary(x) <- value
```
<span id="page-15-0"></span>

#### <span id="page-16-0"></span>**Arguments**

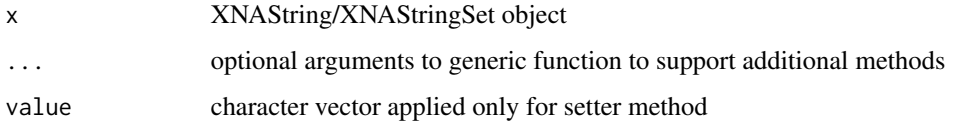

#### Details

Setter methods enable overwriting single slots from XNAString and XNAStringSet objects. E.g. name<- method overwrites existing name slot

#### Value

vector in getter method, XNAStringSet object (with replaced name slot) in setter method

# Examples

```
my_dic <- data.table::data.table(
 type = c(rep("base", 3),
   rep("sugar", 2),
   rep("backbone", 3)
 ),
 symbol = c("G", "E", "A", "F", "O", "S", "B", "X")
)
obj <- XNAString(
 name = "b",
 base = "GGE".
 sugar = "FFO",dictionary = my_dic
\mathcal{L}dictionary(obj)
```
dinucleotideFrequency *XNADinucleotideFrequencyFun returns double letters frequency for a given object in base, sugar or backbone slot*

#### Description

XNADinucleotideFrequencyFun returns double letters frequency for a given object in base, sugar or backbone slot

XNADinucleotideFrequency method returns dinucleotide frequency for a given object. It works for 3 slots: base, sugar and backbone. If matrix\_nbr equals 1, dinucleotide frequency for the first elements in the slot is returned. Double letters can be given as argument, otherwise unique double letters in object's dictionary are in use.

# Usage

```
XNADinucleotideFrequencyFun(
  obj,
  slot,
  double_letters = NA,
 matrix\_nbr = 1,
 as.prob = FALSE,base_only = FALSE
\mathcal{L}XNADinucleotideFrequency(
  obj,
  slot,
 double_letters = NA,
 matrix\_nbr = 1,
  as.prob = FALSE,
 base_only = FALSE,
  ...
\mathcal{L}## S4 method for signature 'XNAString'
XNADinucleotideFrequency(
  obj,
  slot,
 double_letters = NA,
 matrix\_nbr = 1,
  as.prob = FALSE,
 base_only = FALSE
\mathcal{L}## S4 method for signature 'XNAStringSet'
XNADinucleotideFrequency(
  obj,
  slot,
  double_letters = NA,
 matrix\_nbr = 1,
 as.prob = FALSE,base_only = FALSE
\mathcal{L}
```
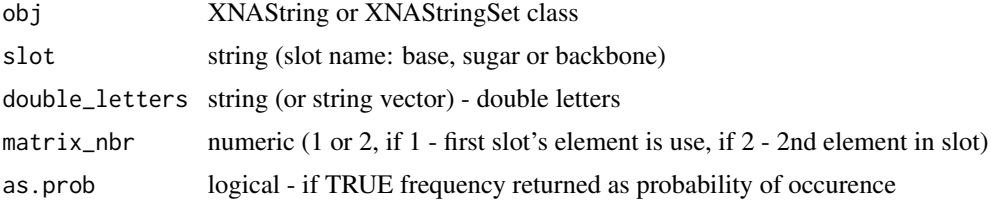

#### <span id="page-18-0"></span>dt2Set 19

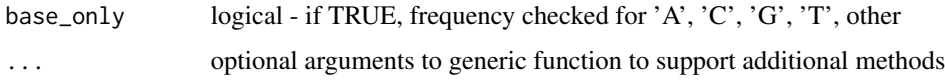

#### Value

matrix (frequency matrix for a given slot)

#### Examples

```
my_dic <-
data.table::data.table(
type = c(rep("base", 3), rep("sugar", 2), rep("backbone", 3)),
symbol = c("G", "E", "A", "F", "O", "S", "B", "X")
)
xnastring_obj <- XNAString(
name = "b",
base = c("GGEG"),
sugar = c("FF00"),
dictionary = my_dic
\mathcal{L}XNAString::XNADinucleotideFrequency(
obj = xnastring_obj,
slot = "base",
matrix_nbr = 1
)
```
dt2Set *Function which creates XNAstringSet object from table with base, sugar and backbone columns.*

# Description

Function which creates XNAstringSet object from table with base, sugar and backbone columns.

```
dt2Set(
  table,
  col.\nbase = "base",col.sugar = "sugar",
  col.backbone = "backbone",
  col.target = "target",
  default_sugar = NA,
  default_backbone = NA,
  compl_dict = complementary_bases
)
```
# Arguments

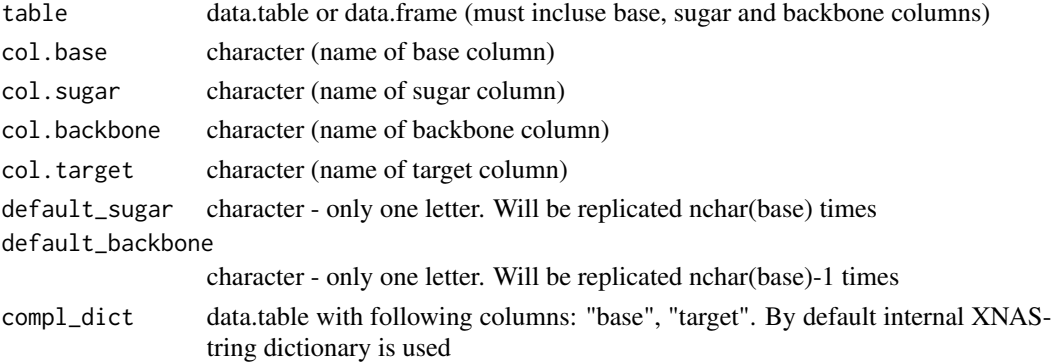

# Value

XNAStringSet object

# Examples

```
dt <- data.table::data.table(
  base = c("TT", "GG"),
  sugar = c("FF", "FO"),
 backbone = c("S", "S")\lambdadt2Set(dt)
```
duplex\_structure *Duplex\_structure setter/getter method*

# Description

Getter methods enable extraction of single slots from XNAString and XNAStringSet objects. E.g. name method extracts name slot from XNAString/XNAStringSet object.

```
duplex_structure(x, ...)
## S4 method for signature 'XNAString'
duplex_structure(x)
## S4 method for signature 'XNAStringSet'
duplex_structure(x)
duplex_structure(x, ...) <- value
## S4 replacement method for signature 'XNAString'
duplex_structure(x) <- value
```
<span id="page-19-0"></span>

# <span id="page-20-0"></span>helm2String 21

#### **Arguments**

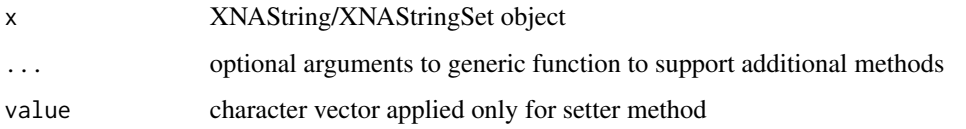

#### Details

Setter methods enable overwriting single slots from XNAString and XNAStringSet objects. E.g. name<- method overwrites existing name slot

#### Value

vector in getter method, XNAStringSet object (with replaced name slot) in setter method

#### Examples

```
my_dic <- data.table::data.table(
  type = c(rep("base", 3),
   rep("sugar", 2),
   rep("backbone", 3)
  ),
  symbol = c("G", "E", "A", "F", "O", "S", "B", "X")
\lambdaobj <- XNAString(
  name = "b",base = "GGE"sugar = "FFO",
  dictionary = my_dic
)
duplex_structure(obj)
```
helm2String *Translate RNA from HELM notation to multi-string notation*

# Description

This function translates RNA molecules encoded in HELM notation into multi-string notation. It uses dictionary which links HELM code for base, sugar and backbone elements with symbols used in multi-string notation.

```
helm2String(helm, dictionary = xna_dictionary, remove_linker = TRUE)
```
# <span id="page-21-0"></span>Arguments

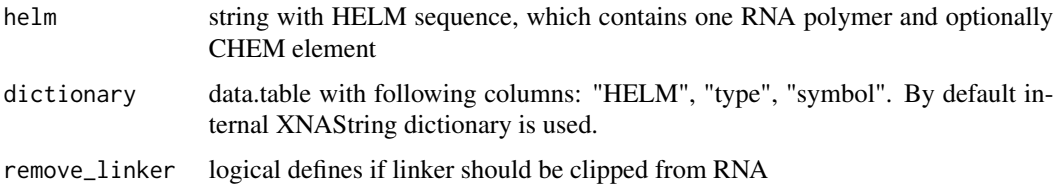

#### Value

named list of strings with following elements: base, sugar, backbone, conjugate5, conjugate3

# Author(s)

Marianna Plucinska

# Examples

helm2String("RNA1{[dR](A)P.[dR](A)P.[dR](A)}\$\$\$\$V2.0")

instanceOf *Check on an object type*

# Description

Check on an object type

# Usage

```
instanceOf(object, type)
```
# Arguments

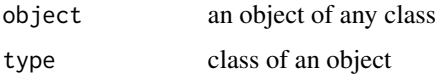

# Value

logical information. TRUE if object class equals type

# Examples

instanceOf(1, "numeric")

<span id="page-22-0"></span>listOflists2Dt *Save list of lists as data.table*

# Description

Save list of lists as data.table

# Usage

listOflists2Dt(list\_of\_lists)

# Arguments

list\_of\_lists list of lists that will be saved as data.table.

# Value

data.table

# Examples

```
nested_list <- list(
  list(base = c("T"), sugar = c("G")),
  list(base = c("U"), sugar = c("G"))
\mathcal{L}listOflists2Dt(nested_list)
```
mimir2XnaDict *Reformat mimir table to XNA dictionary standards*

# Description

Reformat mimir table to XNA dictionary standards

#### Usage

```
mimir2XnaDict(table, base.col, sugar.col, backbone.col)
```
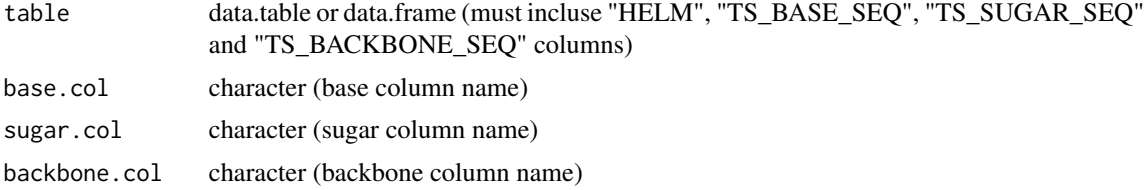

<span id="page-23-0"></span>24 name and the set of the set of the set of the set of the set of the set of the set of the set of the set of the set of the set of the set of the set of the set of the set of the set of the set of the set of the set of t

#### Value

data.table (written in the xna\_dictionary format)

#### Examples

```
dt <- data.table::data.table(HELM = c("([PPG])", "[fR]", "[srP]"),
                 TS\_BASE\_SEQ = c("F", NA, NA),TS_SUGAR_SEQ = c(NA, NA, 'F'),
                 TS_BACKBONE_SEQ = c(NA, 'S', NA))
mimir2XnaDict(dt, 'TS_BASE_SEQ', 'TS_SUGAR_SEQ', 'TS_BACKBONE_SEQ')
```
name *Name setter/getter method*

# Description

Getter methods enable extraction of single slots from XNAString and XNAStringSet objects. E.g. name method extracts name slot from XNAString/XNAStringSet object.

#### Usage

```
name(x, \ldots)## S4 method for signature 'XNAString'
name(x)
## S4 method for signature 'XNAStringSet'
name(x, i = 1)name(x, ...) \leftarrow value## S4 replacement method for signature 'XNAString'
name(x) < - value## S4 replacement method for signature 'XNAStringSet'
name(x, i = 1) \le - value
```
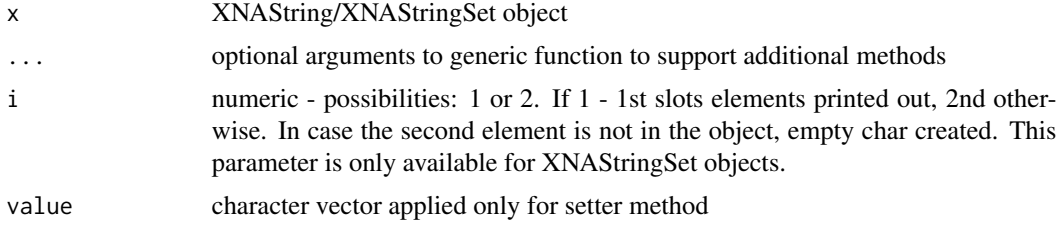

#### name 25

# Details

Setter methods enable overwriting single slots from XNAString and XNAStringSet objects. E.g. name<- method overwrites existing name slot

#### Value

vector in getter method, XNAStringSet object (with replaced name slot) in setter method

```
my_dic <- data.table::data.table(
  type = c(rep("base", 3),
   rep("sugar", 2),
   rep("backbone", 3)
 ),
  symbol = c("G", "E", "A", "F", "O", "S", "B", "X")
\lambdaobj <- XNAString(
  name = "b",base = "GGE",
  sugar = "FFO",dictionary = my_dic
\lambdaname(obj)
my_dic <- data.table::data.table(
  type = c(rep("base", 3),
   rep("sugar", 2),
   rep("backbone", 3)
  ),
  symbol = c("G", "E", "A", "F", "O", "S", "B", "X")
)
obj1 <- XNAString(
 name = "b",
  base = "GGE"sugar = "FFO",dictionary = my_dic
)
obj2 <- XNAString(
 name = "b",base = c("GGE", "EEE"),sugar = c("FFO", "OOO"),
  dictionary = my_dic
)
XNAStringSetObj <- XNAStringSet(objects = list(obj1, obj2))
name(XNAStringSetObj)
my_dic <- data.table::data.table(
  type = c(rep("base", 3),
   rep("sugar", 2),
   rep("backbone", 3)
```
26 objects

```
),
  symbol = c("G", "E", "A", "F", "O", "S", "B", "X")
)
obj <- XNAString(
  name = "b",base = "GGE"sugar = "FFO",
  dictionary = my_dic
\lambdaname(obj) <- "new_name"
my_dic <- data.table::data.table(
  type = c(rep("base", 3),
    rep("sugar", 2),
   rep("backbone", 3)
  ),
  symbol = c("G", "E", "A", "F", "O", "S", "B", "X")
)
obj1 <- XNAString(
  name = "b",base = "GGE"sugar = "FF0",
  dictionary = my_dic
\mathcal{L}obj2 <- XNAString(
  name = "b",base = c("GGE", "EEE"),
  sugar = c("FFO", "OOO"),
  dictionary = my_dic
)
XNAStringSetObj <- XNAStringSet(objects = list(obj1, obj2))
name(XNAStringSetObj, 1) <- c("new1", "new2")
```
objects *Objects getter method for XNAStringSet class*

# Description

Getter methods enable extraction of single slots from XNAStringSet objects. E.g. objects method extracts objects slot from XNAStringSet object. It is a list of XNAString objects.

# Usage

 $objects(x, \ldots)$ 

## S4 method for signature 'XNAStringSet' objects(x)

<span id="page-25-0"></span>

#### <span id="page-26-0"></span>Arguments

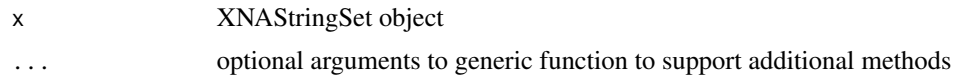

# Value

list of XNAString objects

# Examples

```
my_dic <- data.table::data.table(type = c(rep('base',3),
                                          rep('sugar',2),
                                          rep('backbone',3)),
                                symbol = c('G', 'E', 'A', 'F','O', 'S', 'B', 'X'))
obj2 \leq XN>AString(name = 'b',base = 'GGE',sugar = 'FFO',
                  dictionary = my_dic)
obj3 <- XNAString(name = 'b',
                  base = c('GGE', 'EEE'),sugar = c('FFO', 'OOO'),
                  dictionary = my_dic)
XNAStringSetObj <- XNAStringSet(objects=list(obj2, obj3))
objects(XNAStringSetObj)
```
parseRnaHelmComponent *Parse monomers from HELM to multi-string notation*

# Description

Parse monomers from HELM to multi-string notation

# Usage

```
parseRnaHelmComponent(rna_component, dictionary = xna_dictionary)
```
# Arguments

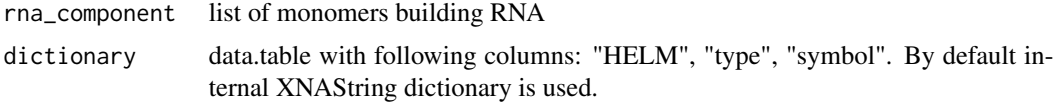

# Value

list of three strings: base, sugar, backbone

# <span id="page-27-0"></span>Author(s)

Marianna Plucinska

#### Examples

```
parseRnaHelmComponent(c("[dR](A)P", "[dR](A)P", "[dR](A)"))
```
predictDuplexStructure

*Compute Minimum Free Energy (MFE), and a corresponding secondary structure for two dimerized RNA sequences.*

#### Description

This function is a wrapper for RNAcofold from ViennaRNA package.

# Usage

```
predictDuplexStructureFun(obj)
```
predictDuplexStructure(obj, ...)

```
## S4 method for signature 'XNAString'
predictDuplexStructure(obj)
```
# Arguments

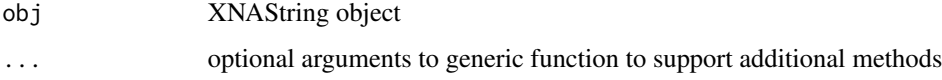

# Value

list (structure and mfe)

```
obj1 <- XNAString(
  base = "ATCG",sugar = "FODD",
  conjugate3 = "TAG"
\lambdapredictDuplexStructure(obj1)
```
<span id="page-28-0"></span>predictMfeStructure *Prediction of MFE structure with ViennaRNA package*

#### Description

This function is a wrapper for RNAfold from ViennaRNA package.

# Usage

```
predictMfeStructureFun(obj)
```

```
predictMfeStructure(obj, ...)
```

```
## S4 method for signature 'XNAString'
predictMfeStructure(obj)
```
# Arguments

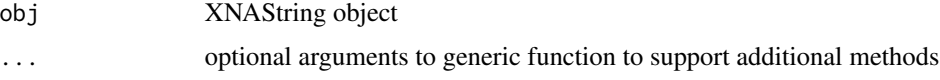

# Value

character, secondary structure in dot-bracket notation

#### Examples

```
obj1 <- XNAString(
  base = "ATCG",sugar = "FODD",
  conjugate3 = "TAG"
)
predictMfeStructure(obj1)
```
reverseComplementFun *Reverse complement sequence based on dictionary*

#### Description

Reverse complement sequence based on dictionary

# Usage

reverseComplementFun(obj)

#### <span id="page-29-0"></span>Arguments

obj XNAString object

# Value

string with reverse complement sequence

secondary\_structure *Secondary\_structure setter/getter method*

#### Description

Getter methods enable extraction of single slots from XNAString and XNAStringSet objects. E.g. name method extracts name slot from XNAString/XNAStringSet object.

#### Usage

```
secondary_structure(x, ...)
## S4 method for signature 'XNAString'
secondary_structure(x)
## S4 method for signature 'XNAStringSet'
secondary_structure(x)
secondary_structure(x, ...) <- value
## S4 replacement method for signature 'XNAString'
secondary_structure(x) <- value
```
#### Arguments

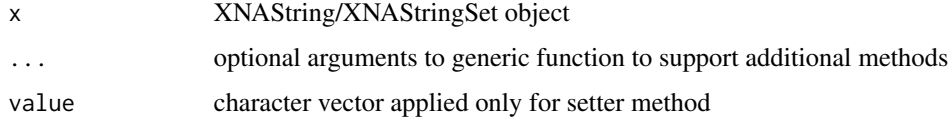

#### Details

Setter methods enable overwriting single slots from XNAString and XNAStringSet objects. E.g. name<- method overwrites existing name slot

#### Value

vector in getter method, XNAStringSet object (with replaced name slot) in setter method

# <span id="page-30-0"></span>seqAlphabetFrequency 31

# Examples

```
my_dic <- data.table::data.table(
  type = c(rep("base", 3),
    rep("sugar", 2),
   rep("backbone", 3)
  ),
  symbol = c("G", "E", "A", "F", "O", "S", "B", "X")
)
obj <- XNAString(
  name = "b",base = "GGE",sugar = "FFO",dictionary = my_dic
\lambdasecondary_structure(obj)
```
seqAlphabetFrequency *Create set of functions and methods to calculate alphabet frequency in base, sugar and backbone slots*

#### Description

Create set of functions and methods to calculate alphabet frequency in base, sugar and backbone slots

#### Usage

```
seqAlphabetFrequency(unique_letters, seq, as.prob)
```
# Arguments

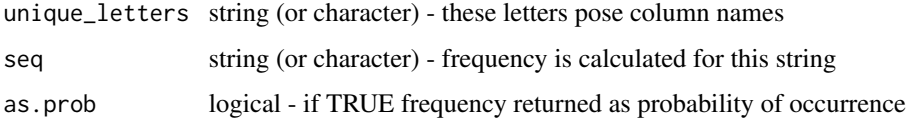

#### Value

numeric - named numeric vector

```
seqAlphabetFrequency(c("A", "B", "C"), c("AABA"), as.prob = FALSE)
```

```
seqDinucleotideFrequency
```
*Create set of functions and methods to calculate dinucleotide frequency in base, sugar and backbone slots*

# Description

Create set of functions and methods to calculate dinucleotide frequency in base, sugar and backbone slots

#### Usage

```
seqDinucleotideFrequency(unique_sets, seq, as.prob)
```
#### Arguments

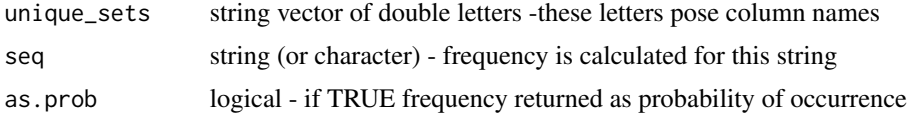

# Value

numeric - named numeric vector

# Examples

```
seqDinucleotideFrequency(c("AB", "BA", "CD"),
                                    "ABABAB",
                                    as.prob = FALSE)
seqDinucleotideFrequency(c("GC", "CG", "CC"),
                         "GCCG",
                         as.prob = FALSE)
```

```
seqVectorAlphabetFrequency
```
*seqVectorAlphabetFrequency function calculates frequency for strings vector*

# Description

seqVectorAlphabetFrequency function calculates frequency for strings vector

```
seqVectorAlphabetFrequency(unique_letters, seq_vec, as.prob)
```
# <span id="page-32-0"></span>Arguments

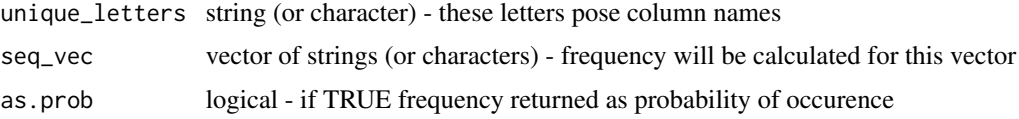

# Value

matrix - each row denotes frequency for a specific string of vector

# Examples

```
seqVectorAlphabetFrequency(c("A", "B", "C"),
  c("AABA", "BBBCCC"),
  as.prob = FALSE
)
```

```
seqVectorDinucleotideFrequency
                         seqVectorDinucleotideFrequency function calculates frequency for
                         strings vector
```
# Description

seqVectorDinucleotideFrequency function calculates frequency for strings vector

# Usage

```
seqVectorDinucleotideFrequency(unique_sets, seq_vec, as.prob)
```
#### Arguments

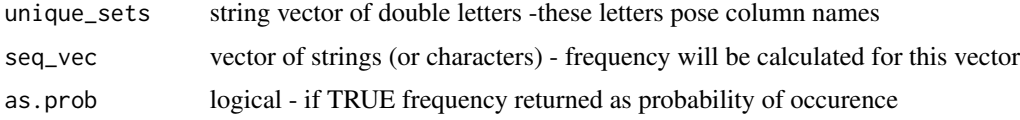

# Value

matrix - each row denotes frequency for a specific string of vector

```
seqVectorDinucleotideFrequency(c("AB", "BA", "CD"),
                                        c("ABABAB", "ABABCD"),
                                         as.prob = FALSE)
```
<span id="page-33-0"></span>

#### Description

set2Dt function - changes XNAStringSet object to data.table

# Usage

set2Dt(obj, slots)

#### Arguments

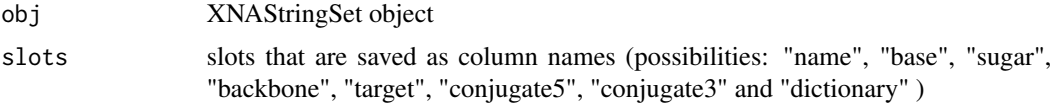

#### Value

data.table

```
my_dic <- data.table::data.table(type = c(rep('base',3),
                                          rep('sugar',2),
                                          rep('backbone',3)),
                                  symbol = c('G', 'E', 'A', 'F',
                                             'O', 'S', 'B', 'X'))
obj2 <- XNAString(name = 'b',
                  base = 'GGE',sugar = 'FFO',
                  dictionary = my_dic)
obj3 <- XNAString(name = 'b',
                  base = c('GGE','EEE'),
                  sugar = c('FFO', 'OOO'),
                  dictionary = my_dic)
XNAStringSetObj <- XNAStringSet(objects=list(obj2, obj3))
set2Dt(XNAStringSetObj, c('base', 'sugar'))
my_dic <- data.table::data.table(
  type = c(
   rep("base", 3),
   rep("sugar", 2),rep("backbone", 3)
  ),
  symbol = c("G", "E", "A", "F", "O", "S", "B", "X")
)
obj2 <- XNAString(
 name = "b",
```
#### <span id="page-34-0"></span>set2List 35

```
base = "GGE",sugar = "FFO",
  dictionary = my_dic
\mathcal{L}obj3 <- XNAString(
 name = "b",base = c("GGE", "EEE"),sugar = c("FFO", "OOO"),
  dictionary = my_dic
)
XNAStringSetObj <- XNAStringSet(objects = list(obj2, obj3))
set2Dt(XNAStringSetObj, c("base", "sugar"))
```
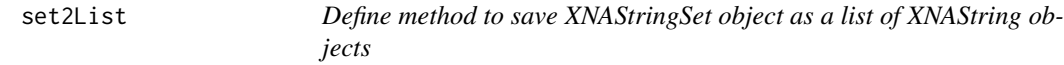

# Description

Define method to save XNAStringSet object as a list of XNAString objects

#### Usage

set2List(obj)

## S4 method for signature 'XNAStringSet' set2List(obj)

# Arguments

obj XNAStringSet object

#### Value

list of XNAString objects

```
my_dic <- data.table::data.table(type = c(rep('base',3),
                                          rep('sugar',2),
                                          rep('backbone',3)),
                                 symbol = c('G', 'E', 'A', 'F',
                                            'O', 'S', 'B', 'X'))
obj2 <- XNAString(name = 'b',
                  base = 'GGE',sugar = 'FFO',
                  dictionary = my_dic)
obj3 <- XNAString(name = 'b',
                  base = c('GGE', 'EEE'),
```

```
sugar = c('FFO', 'OOO'),
                  dictionary = my_dic)
XNAStringSetObj <- XNAStringSet(objects=list(obj2, obj3))
set2List(XNAStringSetObj)
```
siRNA\_HELM *siRNA\_HELM function takes XNAString object and returns pairing information for base slot. Works only for double stranded molecules.*

#### Description

siRNA\_HELM function takes XNAString object and returns pairing information for base slot. Works only for double stranded molecules.

#### Usage

```
siRNA_HELM(xnastring_obj)
```
#### Arguments

xnastring\_obj XNAString object

#### Value

string

# Examples

```
obj1 <- XNAString(
  base = c("CCCCUGCCGUGGUUCAUAA", "UUAUGAACCACGGCAGGGGCG"),
  sugar = c("OOFOFOFOFOFOFOFOFOFOF", "FFOFOFOFOFOFOFOFOFOFO"),
  backbone = c("OOOOOOOOOOOOOOOOOO", "OOOOOOOOOOOOOOOOOOOO"),
  conjugate3 = c(""))
siRNA_HELM(obj1)
```
sugar *Sugar setter/getter method*

# Description

Getter methods enable extraction of single slots from XNAString and XNAStringSet objects. E.g. name method extracts name slot from XNAString/XNAStringSet object.

sugar 37

#### Usage

```
sugar(x, \ldots)## S4 method for signature 'XNAString'
sugar(x)
## S4 method for signature 'XNAStringSet'
sugar(x, i = 1)sugar(x, \ldots) \leq value## S4 replacement method for signature 'XNAString'
sugar(x) < - value
## S4 replacement method for signature 'XNAStringSet'
sugar(x, i = 1) \leftarrow value
```
#### Arguments

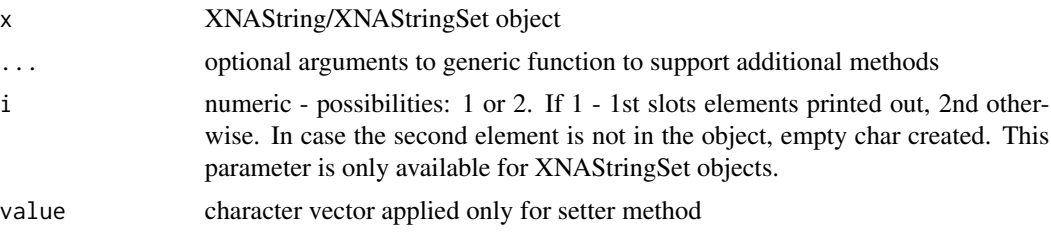

# Details

Setter methods enable overwriting single slots from XNAString and XNAStringSet objects. E.g. name<- method overwrites existing name slot

#### Value

vector in getter method, XNAStringSet object (with replaced name slot) in setter method

```
my_dic <- data.table::data.table(
  type = c(rep("base", 3),
   rep("sugar", 2),
   rep("backbone", 3)
  ),
  symbol = c("G", "E", "A", "F", "O", "S", "B", "X")
)
obj <- XNAString(
 name = "b",
 base = "GGE"sugar = "FFO",
```
38 target the contract of the contract of the contract of the contract of the contract of the contract of the contract of the contract of the contract of the contract of the contract of the contract of the contract of the

```
dictionary = my_dic
\mathcal{L}sugar(obj)
```
#### target *Target setter/getter method*

# Description

Getter methods enable extraction of single slots from XNAString and XNAStringSet objects. E.g. name method extracts name slot from XNAString/XNAStringSet object.

#### Usage

target(x, ...) ## S4 method for signature 'XNAString' target(x) ## S4 method for signature 'XNAStringSet'  $target(x, i = 1)$  $target(x, ...) \leq value$ ## S4 replacement method for signature 'XNAString'  $target(x) < - value$ ## S4 replacement method for signature 'XNAStringSet'  $target(x, i = 1) \leq value$ 

#### Arguments

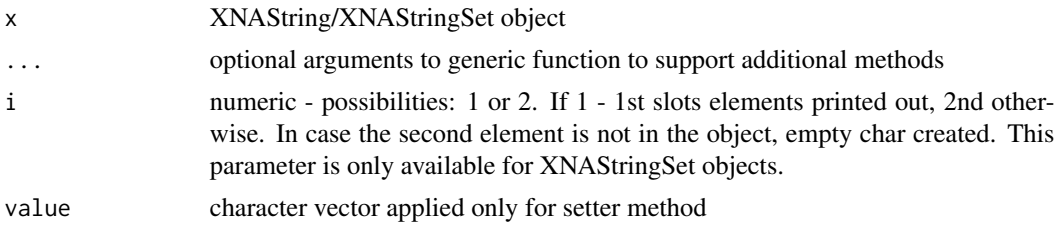

#### Details

Setter methods enable overwriting single slots from XNAString and XNAStringSet objects. E.g. name<- method overwrites existing name slot

#### Value

vector in getter method, XNAStringSet object (with replaced name slot) in setter method

<span id="page-37-0"></span>

# <span id="page-38-0"></span>typedListCheck 39

#### Examples

```
my_dic <- data.table::data.table(
  type = c(rep("base", 3),
    rep("sugar", 2),
    rep("backbone", 3)
  ),
  symbol = c("G", "E", "A", "F", "O", "S", "B", "X")
\overline{)}obj <- XNAString(
  name = "b",
 base = "GGE"sugar = "FFO",dictionary = my_dic
)
target(obj)
```
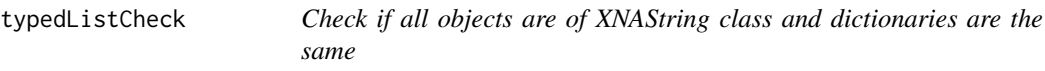

#### Description

Check if all objects are of XNAString class and dictionaries are the same

# Usage

```
typedListCheck(object)
```
# Arguments

object an object of any class. An object must contain 'objects' (list type) slot

# Value

logical information. Checks the whole list of objects, TRUE if class of all objects equals 'XNAString' and their dictionaries are the same.

```
my_dic <- data.table::data.table(
  type = c(rep("base", 3),
   rep("sugar", 2),
   rep("backbone", 3)
  ),
  symbol = c("G", "E", "A", "F", "O", "S", "B", "X")
\lambdaobj2 <- XNAString(
```

```
name = "b",base = "GGE",sugar = "FFO",
  dictionary = my_dic
)
obj3 <- XNAString(
 name = "b",base = c("GGE", "EEE"),
  sugar = c("FFO", "OOO"),
  dictionary = my_dic
)
XNAStringSetObj <- XNAStringSet(objects = list(obj2, obj3))
typedListCheck(XNAStringSetObj)
```
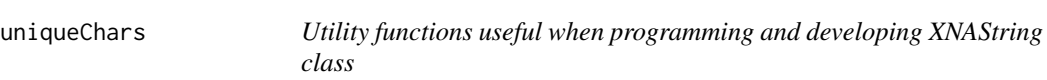

# Description

Utility functions useful when programming and developing XNAString class

#### Usage

uniqueChars(x)

# Arguments

x A string vector

# Value

A list of vectors with unique characters found in x string

```
uniqueChars("TRGFFTR")
uniqueChars(c("TRGFFTR", "AATGRC"))
```
<span id="page-39-0"></span>

<span id="page-40-0"></span>XNAMatchPattern *Finds pattern in reference sequence*

#### Description

This is function finding all the occurrences of a given pattern (typically short) in a (typically long) reference sequence

# Usage

```
XNAMatchPattern(
 pattern,
  subject,
  target.number = 1,
 max.mismatch = 0,min.mistch = 0,
 with.indels = FALSE,
  fixed = TRUE,
 algorithm = "auto"
)
## S4 method for signature 'XNAString,character'
XNAMatchPattern(
 pattern,
  subject,
  target.number = 1,
 max.mismatch = 0,
 min.mistch = 0,
 with.indels = FALSE,
 fixed = TRUE,algorithm = "auto"
)
## S4 method for signature 'XNAString, XString'
XNAMatchPattern(
 pattern,
  subject,
  target.number = 1,
 max.mismatch = 0,
 min.mistch = 0,
 with.indels = FALSE,
 fixed = TRUE,algorithm = "auto"
)
```
#### Arguments

pattern XNAString object with non-empty target slot

<span id="page-41-0"></span>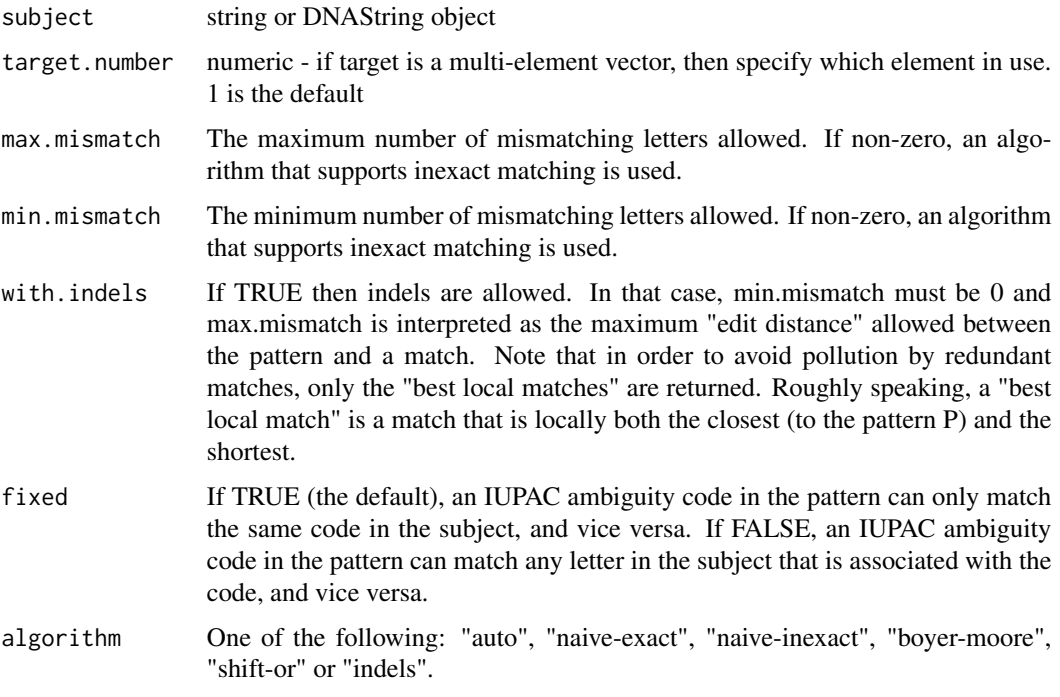

# Value

an [XStringViews](#page-0-0) object for matchPattern.

# Examples

```
s1 < -XNAString::XNAString(
base = Biostrings::DNAString("GCGGAGAGAGCACAGATACA"),
sugar = "FODDDDDDDDDDDDDDDDD",
target = Biostrings::DNAStringSet("GGCGGAGAGAGCACAGATACA")
\lambdaXNAString::XNAMatchPattern(
s1,
"GGCGGAGAGAGCACAGATACAGGCGGAGAGAGCACAGATACA"
)
```
XNAMatchPDict *Find set of patterns in reference sequence*

# Description

This is function finding all the occurrences of a given set of patterns (typically short) in a (typically long) reference sequence

# XNAMatchPDict 43

# Usage

```
XNAMatchPDict(
  pdict,
  subject,
  max.mismatch = 0,min.mistch = 0,
  with.indels = FALSE,
  fixed = TRUE,algorithm = "auto",
  verbose = FALSE
\mathcal{L}## S4 method for signature 'XNAString, character'
XNAMatchPDict(
  pdict,
  subject,
  max.mismatch = 0,
  min.mistch = 0,
  with.indels = FALSE,
  fixed = TRUE,algorithm = "auto",
  verbose = FALSE
)
## S4 method for signature 'XNAString,XString'
XNAMatchPDict(
  pdict,
  subject,
  max.mismatch = 0,min.mistch = 0,
  with.indels = FALSE,
  fixed = TRUE,algorithm = "auto",
  verbose = FALSE
\mathcal{L}
```
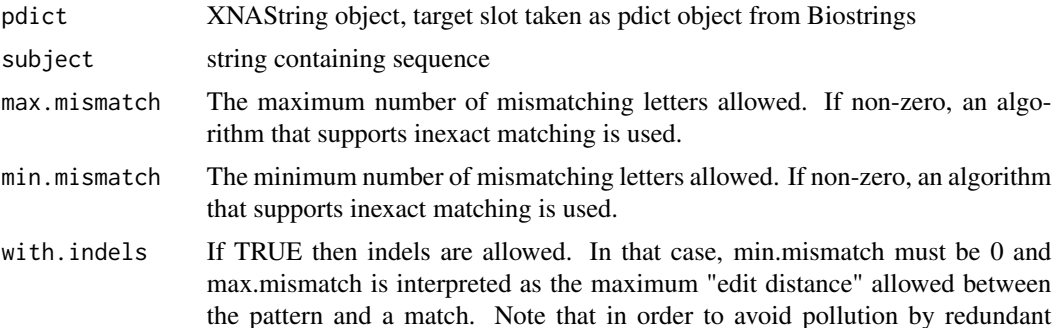

<span id="page-43-0"></span>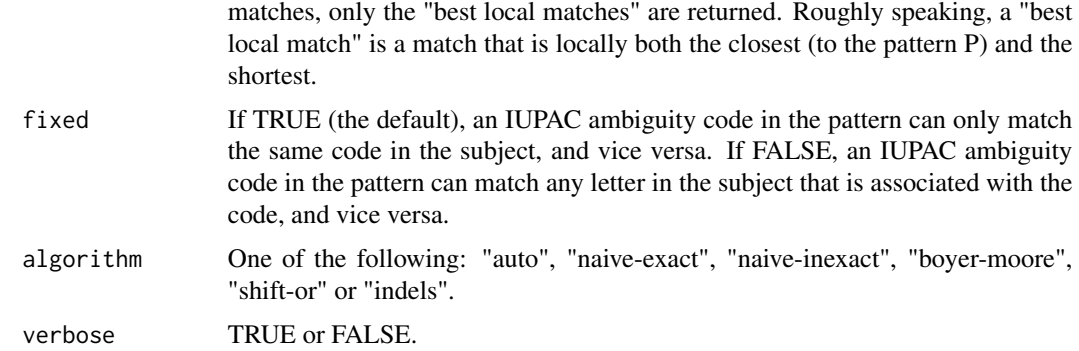

#### Value

an [MIndex](#page-0-0) object of length M, and countPDict an integer vector of length M.

#### Examples

```
s2 < -XNAString::XNAString(
base = "GCGGAGAGAGCACAGATACA",
 sugar = "FODDDDDDDDDDDDDDDDDD",
 target = Biostrings::DNAStringSet(c(
   "GGCGGAGAGAGCACAGATACA", "GGCGGAGAGAGCACAGATACA"
 ))
)
o <- XNAString::XNAMatchPDict(
 s2,
 "GGCGGAGAGAGCACAGATACAGGGGCGGAGAGAGCACAGATACACGGAGAGAGCACAGATACA"
\mathcal{L}
```
xnaObj2Dt *xnaObj2Dt function - changes XNAString object to data.table*

#### Description

xnaObj2Dt function - changes XNAString object to data.table

#### Usage

xnaObj2Dt(obj, slots)

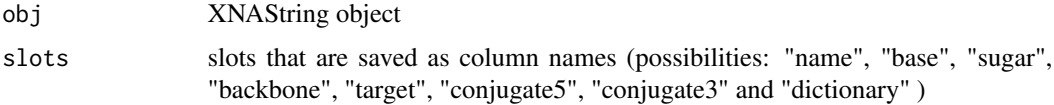

# <span id="page-44-0"></span>XNAPairwiseAlignment 45

# Value

data.table

XNAPairwiseAlignment *Pairwise alignment methods for XNAString object*

# Description

This function performs pairwise alignment for sequences stored in target slot of XNAString object with subject

#### Usage

```
XNAPairwiseAlignment(pattern, subject, ...)
```

```
## S4 method for signature 'XNAString,character'
XNAPairwiseAlignment(
 pattern,
  subject,
  type = "global",
  substitutionMatrix = NULL,
  fuzzyMatrix = NULL,
  gapOpening = 10,gapExtension = 4,
  scoreOnly = FALSE
```
# )

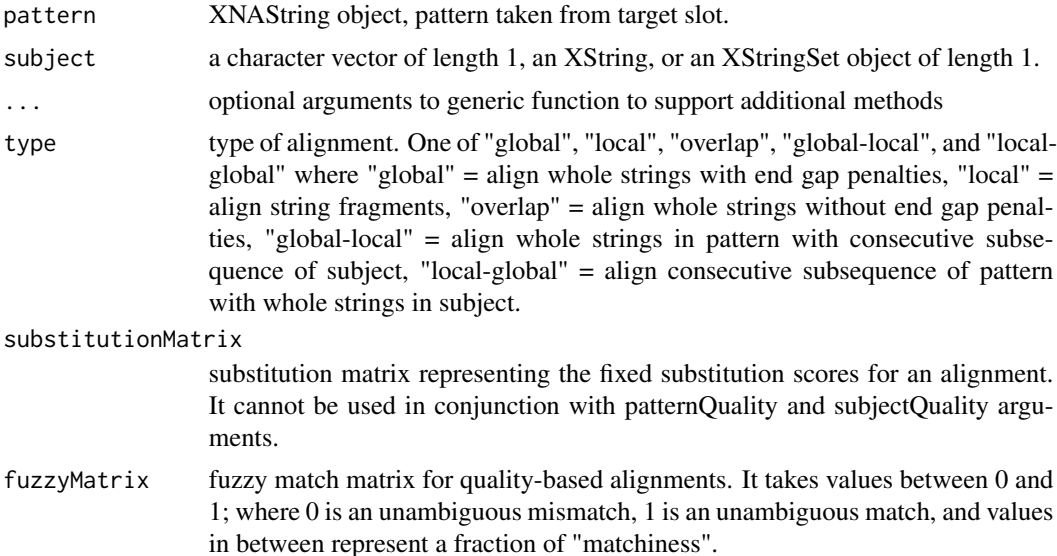

<span id="page-45-0"></span>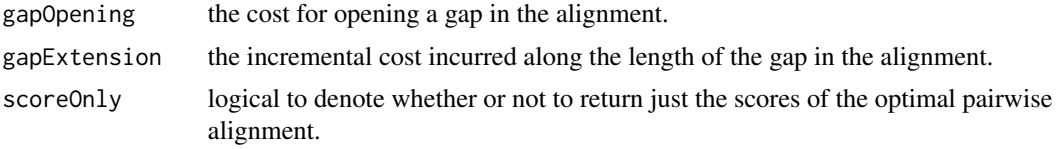

# Value

an instance of class [PairwiseAlignments](#page-0-0)

#### Examples

```
mat <pwalign::nucleotideSubstitutionMatrix(
  match = 1,
  mismatch = -3,
  baseOnly = TRUE
\mathcal{L}s1 < -XNAString::XNAString(
    base = "GCGGAGAGAGCACAGATACA",
    sugar = "FODDDDDDDDDDDDDDDDDD",
    target = Biostrings::DNAStringSet("GGCGGAGAGAGCACAGATACA")
  )
  XNAString::XNAPairwiseAlignment(s1,
                                   "ACCCACACACACACACACACAC",
                                   "global",
                                   substitutionMatrix = mat
  )
```
XNAReverseComplement *Reverse complement sequence based on dictionary*

#### Description

Reverse complement sequence based on dictionary

#### Usage

```
XNAReverseComplement(obj, ...)
```

```
## S4 method for signature 'XNAString'
XNAReverseComplement(obj)
```
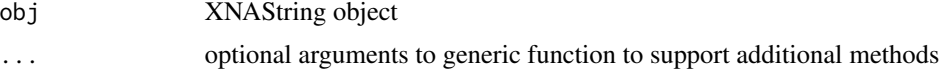

# <span id="page-46-0"></span>XNAString-class 47

#### Value

string with reverse complement sequence

#### Examples

```
my_dic <- data.table::data.table(
 type = c(rep("base", 3),
   rep("sugar", 2),
   rep("backbone", 3)
 ),
 symbol = c("G", "E", "A", "F", "O", "S", "B", "X")
)
obj <- XNAString(
 name = "b",
 base = "GGE".
 sugar = "FFO",dictionary = my_dic
)
XNAReverseComplement(obj)
```
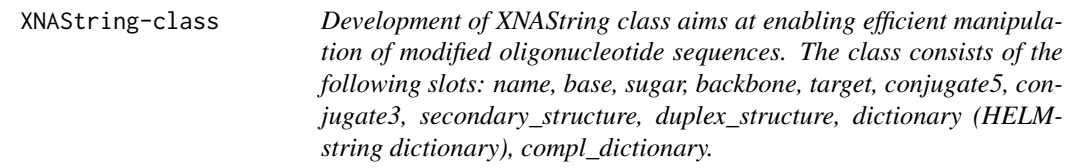

# Description

The package inherits some of the functionalities from Biostrings package. In contrary to Biostrings sequences, XNAString classes allow for description of base sequence, sugar and backbone in a single object. XNAString is able to capture single stranded oligonucleotides, siRNAs, PNAs, shRNAs, gRNAs and synthetic mRNAs, and enable users to apply sequence-manipulating Bioconductor packages to their analysis. XNAString can read and write a HELM notation, compute alphabet frequency, align and match targets.

```
XNAString(
  name,
  base,
  sugar,
  backbone,
  target,
  conjugate5,
  conjugate3,
  secondary_structure,
```

```
duplex_structure,
  dictionary,
  compl_dictionary,
  default_sugar,
  default_backbone
)
## S4 method for signature 'XNAString'
show(object)
## S4 method for signature 'XNAString'
initialize(
  .Object,
 name,
 base,
  sugar,
 backbone,
  target,
  conjugate5,
  conjugate3,
  secondary_structure,
  duplex_structure,
  dictionary,
  compl_dictionary,
  default_sugar,
  default_backbone
\mathcal{L}seqtype(x)
```

```
## S4 method for signature 'XNAString'
seqtype(x)
```
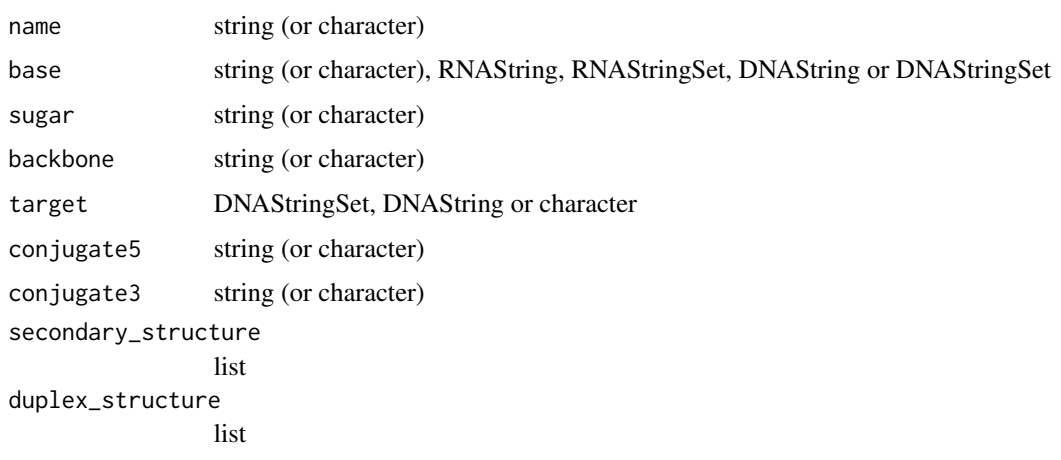

# XNAString-class 49

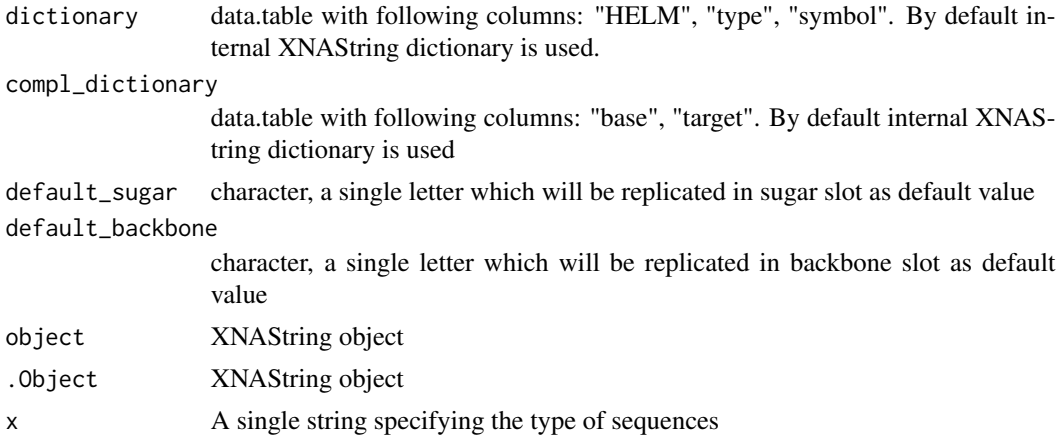

# Value

Object which consists of name, base, sugar, backbone, target, conjugate5, conjugate3, secondary\_structure, duplex\_structure, dictionary, compl\_dictionary.

#### Author(s)

Anna Gorska

```
obj1 <- XNAString(
 base = "ATCG",sugar = "FODD",conjugate3 = "TAG"
\lambdaobj2 <- XNAString(
base = "ATCG",sugar = "FODD",
 backbone = "SBB"
\mathcal{L}str(obj2)
name(obj2) <- 'a'
base(obj2) <- 'ATTT'
sugar(obj2) <- 'LMFF'
backbone(obj2) <- 'BAB'
conjugate5(obj2) <- 'TFJSJG'
conjugate3(obj2) <- 'ARTSS'
my_dic <- data.table::data.table(type = c(rep('base',3),
                                           rep('sugar',2),
                                           rep('backbone',3)),
                                 symbol = c('G', 'E', 'A', 'F',
                                             'O', 'S', 'B', 'X'))
obj1 <- XNAString(base = 'AAE',
                  sugar = 'FFO',backbone='SB',
                  dictionary = my_dic)
```

```
obj2 <- XNAString(base = c('EAA', 'AAAA'),
                  sugar = c('FFO', 'OOOO'),
                  name = c('a'),conjugate5 = c('TTT'),dictionary = my_dic)
my_dic <- data.table::data.table(
  type = c(rep("base", 3),
    rep("sugar", 2),
    rep("backbone", 3)
  ),
  symbol = c("G", "E", "A", "F", "O", "S", "B", "X")
\mathcal{L}obj1 <- XNAString(
  base = "AAE",
  sugar = "FFO"backbone = "SB",
  dictionary = my_dic
)
obj2 <- XNAString(
  base = c("EAA", "AAAA"),
  sugar = c("FFO", "OOOO"),
  name = c("a"),
  conjugate5 = c("TTT"),
  dictionary = my_dic
\mathcal{L}
```

```
XNAString2XNAStringSet
```
*XNAString2XNAStringSet function - changes XNAString object to XNAStringSet*

#### Description

XNAString2XNAStringSet function - changes XNAString object to XNAStringSet

# Usage

```
XNAString2XNAStringSet(XNAString_obj)
```
#### Arguments

XNAString\_obj XNAString object

#### Value

XNAStringSet object

<span id="page-50-0"></span>xnastringClassUnions *setClassUnion definitions*

# Description

setClassUnion definitions used in XNAString class. charOrDNAOrRNA consists of character, DNAString, RNAString, DNAStringSet, RNAStringSet. charOrDNA consists of character, DNAString, DNAStringSet

```
xnastringElementsNumber
```
*Function which checks if XNAString object satisfies predefined slots length*

# Description

Function which checks if XNAString object satisfies predefined slots length

#### Usage

```
xnastringElementsNumber(
  xnastring_obj,
  cond_name = "==1",
  cond_base,
  cond_sugar,
  cond_backbone,
  cond_target = ">\!\!0",
 cond\_conj5 = "==1",cond_conj3 = "==1")
```
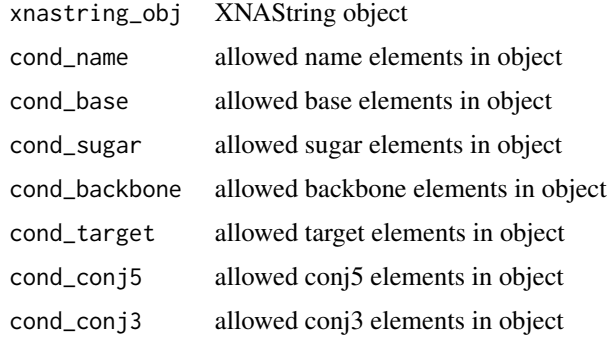

#### Value

logical

# Examples

```
obj <- XNAString(
  base = c("EAA", "AAA"),sugar = c("FF0", "000"),name = c("a"),
  conjugate5 = c("TTT")
)
xnastringElementsNumber(obj,
  cond_name = "==1",
  cond\_base = "%in% c(1,2)",cond_sugar = "%in% c(1,2)",
  cond_backbone = "XinX c(1,2)",
  cond_target = ">0",
  cond\_conj5 = "==1",cond_conj = "==1"\mathcal{L}
```
XNAStringFromHelm *Create XNAString object from HELM - user interface*

#### Description

Create XNAString object from HELM - user interface

#### Usage

```
XNAStringFromHelm(
  helm,
  name = NA_character_,
  dictionary = xna_dictionary,
  compl_dictionary = complementary_bases,
  remove_linker = TRUE
)
```
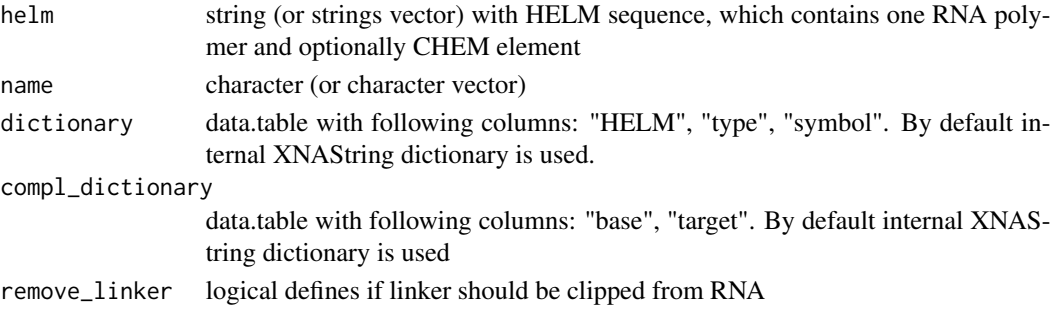

<span id="page-51-0"></span>

# <span id="page-52-0"></span>XNAStringSet-class 53

# Value

XNAString object if single helm, XNAStringSet object otherwise

#### Author(s)

Marianna Plucinska

#### Examples

```
XNAStringFromHelm("RNA1{[dR](A)P.[dR](A)P.[dR](A)}$$$$V2.0")
XNAStringFromHelm("RNA1{[dR](A)P.[dR](A)P.[dR](A)}$$$$V2.0", 'name')
XNAStringFromHelm(c("RNA1{[dR](A)P.[dR](A)P.[dR](A)}$$$$V2.0",
                    "RNA1{[dR](T)P.[dR](T)P.[dR](A)}$$$$V2.0"),
                  c('name1', 'name2'))
```
XNAStringSet-class *Create class which consists of XNAString objects given as a list*

#### Description

Create class which consists of XNAString objects given as a list

Create XNAStringSet object

Define show method

Method to extract a row/rows (either by row index or by 'name' slot) XNAStringSet object is returned.

Method to extract a single row (either by row index or by 'name' slot) XNAString object is returned.

```
XNAStringSet(
  objects = NA,
  base = NA,
  sugar = NA,
  backbone = NA,
  target = NA,
  col.\nbase = "base",
  col.sugar = "sugar",
  col.backbone = "backbone",
  col.target = "target",
  default_sugar = NA,
  default_backbone = NA,
  compl_dict = complementary_bases
\lambda## S4 method for signature 'XNAStringSet'
```

```
show(object)
## S4 method for signature 'XNAStringSet, ANY, ANY, ANY'
x[i]
## S4 method for signature 'XNAStringSet,ANY,ANY'
x[[i]]
```
# Arguments

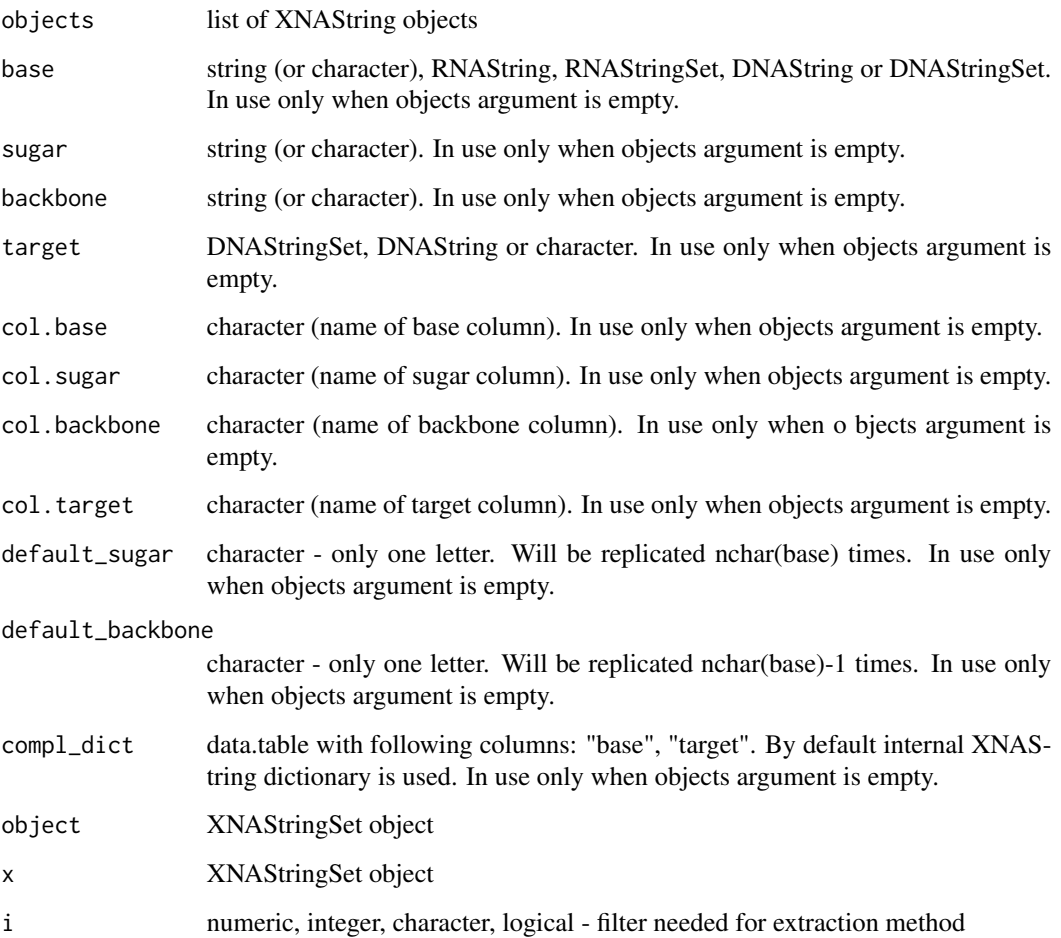

# Value

XNASTringSet object

# Author(s)

Anna Gorska

# <span id="page-54-0"></span>XNAStringToHelm 55

# Examples

```
my_dic <- data.table::data.table(
 type = c(rep("base", 3),
   rep("sugar", 2),
   rep("backbone", 3)
  ),
  symbol = c("G", "E", "A", "F", "O", "S", "B", "X")
)
obj1 <- XNAString(
 name = "a",base = "GGE"sugar = "FFO",backbone = "SB",
 dictionary = my_dic
\lambdaobj2 <- XNAString(
 name = "b",base = "GGE"sugar = "FFO",dictionary = my_dic
)
obj3 <- XNAString(
 name = "b",
 base = c("GGE", "EEE"),
  sugar = c("FF0", "000"),dictionary = my_dic
)
XNAStringSetObj <- XNAStringSet(objects = list(obj1, obj2, obj3))
```
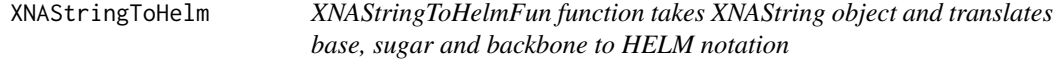

# Description

XNAStringToHelmFun function takes XNAString object and translates base, sugar and backbone to HELM notation

# Usage

XNAStringToHelm(xnastring\_obj, dictionary = xna\_dictionary)

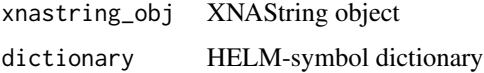

#### Value

string (HELM notation)

#### Examples

```
obj <- XNAString(
  base = "AAA",sugar = "DDD"backbone = "OO"
)
XNAStringToHelm(obj)
```
XNAVmatchPattern *This is function finding all the occurrences of a given pattern (typically short) in a (typically long) set of reference sequences.*

# Description

This is function finding all the occurrences of a given pattern (typically short) in a (typically long) set of reference sequences.

Implementation of this method is based on vmatchPatterrm method from BSgenome

```
XNAVmatchPattern(
  pattern,
  subject,
  target.number = 1,
  max.mismatch = 0,min.mistch = 0,
  with.indels = FALSE,
  fixed = TRUE,algorithm = "auto",
  \text{exclude} = "",maskList = logical(0),
  userMask = IRanges::IRangesList(),
  invertUserMask = FALSE
)
## S4 method for signature 'XNAString, character'
XNAVmatchPattern(
  pattern,
  subject,
  target.number = 1,
  max.mismatch = 0,
  min.mistch = 0,
  with.indels = FALSE,
```
<span id="page-55-0"></span>

```
fixed = TRUE,algorithm = "auto"
\lambda## S4 method for signature 'XNAString,XStringSet'
XNAVmatchPattern(
 pattern,
  subject,
  target.number = 1,
 max.mismatch = 0,min.mistch = 0,
 with.indels = FALSE,
 fixed = TRUE,algorithm = "auto"
\mathcal{L}## S4 method for signature 'XNAString,BSgenome'
XNAVmatchPattern(
 pattern,
  subject,
  target.number = 1,
 max.mismatch = 0,min.mistch = 0,
 with.indels = FALSE,
  fixed = TRUE,algorithm = "auto",
  exclude = ",
 maskList = logical(0),
 userMask = IRanges::IRangesList(),
  invertUserMask = FALSE
\mathcal{L}
```
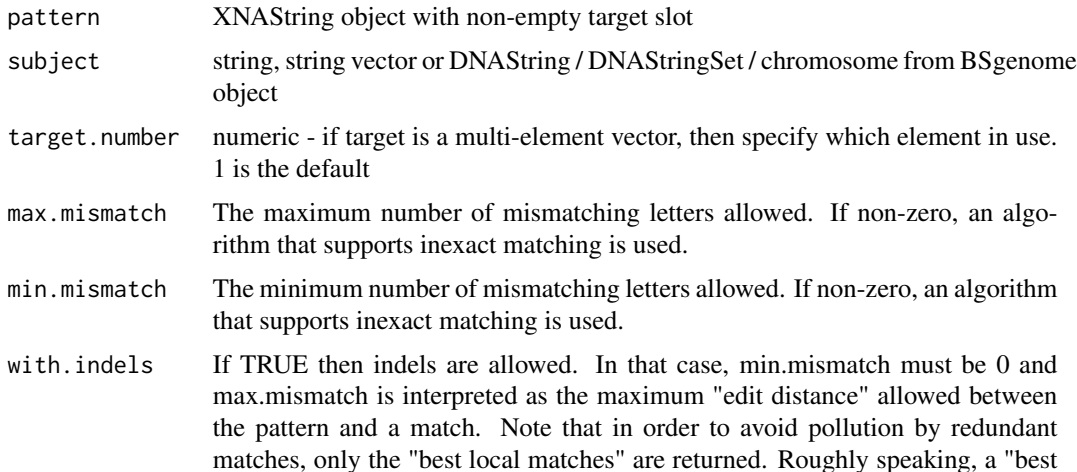

<span id="page-57-0"></span>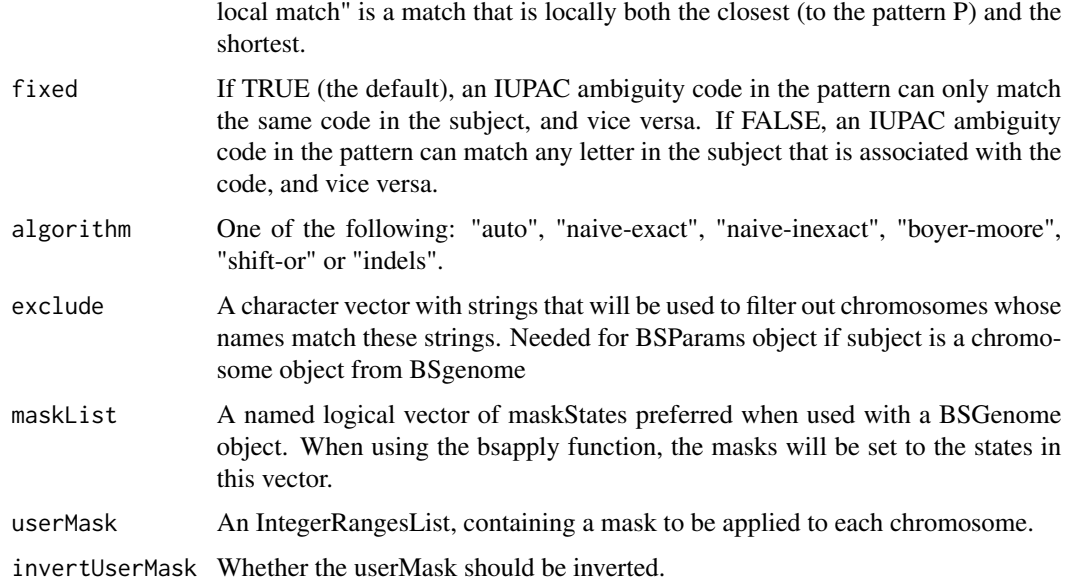

#### Value

An [MIndex](#page-0-0) object for vmatchPattern.

#### Examples

```
s3 < -XNAString::XNAString(
base = "GCGGAGAGAGCACAGATACA",
 sugar = "FODDDDDDDDDDDDDDDDDD",
 target = Biostrings::DNAStringSet(
     c("AAAAGCTTTACAAAATCCAAGATC", "GGCGGAGAGAGCACAGATACA")
)
)
chrom <- BSgenome.Hsapiens.UCSC.hg38::BSgenome.Hsapiens.UCSC.hg38$chr1
result <- XNAString::XNAMatchPattern(s3, chrom)
```
xna\_dictionary *Default XNAString dictionary*

# Description

A dataset containing default internal XNAString dictionary with HELM to string translation.

#### Usage

data(xna\_dictionary)

# xna\_dictionary 59

# Format

A data.table with 20 rows and 3 variables:

HELM HELM sequence coding monomer type if element is coding base, sugar, backbone symbol single string translation of HELM

# Source

RMR internal bioinformatics database (Mimir)

# <span id="page-59-0"></span>**Index**

∗ datasets complementary\_bases, [9](#page-8-0) xna\_dictionary, [58](#page-57-0) [,XNAStringSet,ANY,ANY,ANY-method *(*XNAStringSet-class*)*, [53](#page-52-0) [[,XNAStringSet,ANY,ANY-method *(*XNAStringSet-class*)*, [53](#page-52-0) alphabetFrequency, [3](#page-2-0) backbone, [5](#page-4-0) backbone,XNAString-method *(*backbone*)*, [5](#page-4-0) backbone,XNAStringSet-method *(*backbone*)*, [5](#page-4-0) backbone<- *(*backbone*)*, [5](#page-4-0) backbone<-,XNAString-method *(*backbone*)*, [5](#page-4-0) backbone<-,XNAStringSet-method *(*backbone*)*, [5](#page-4-0) base, [7](#page-6-0) base,XNAString-method *(*base*)*, [7](#page-6-0) base,XNAStringSet-method *(*base*)*, [7](#page-6-0) base<- *(*base*)*, [7](#page-6-0) base<-,XNAString-method *(*base*)*, [7](#page-6-0) base<-,XNAStringSet-method *(*base*)*, [7](#page-6-0) changeBase, [8](#page-7-0) charOrDNA-class *(*xnastringClassUnions*)*, [51](#page-50-0) compl\_dictionary, [9](#page-8-0) compl\_dictionary,XNAString-method *(*compl\_dictionary*)*, [9](#page-8-0) compl\_dictionary<- *(*compl\_dictionary*)*, [9](#page-8-0) compl\_dictionary<-,XNAString-method *(*compl\_dictionary*)*, [9](#page-8-0) complementary\_bases, [9](#page-8-0) concatDict, [10](#page-9-0) conjugate3, [11](#page-10-0) conjugate3,XNAString-method *(*conjugate3*)*, [11](#page-10-0)

conjugate3,XNAStringSet-method *(*conjugate3*)*, [11](#page-10-0) conjugate3<- *(*conjugate3*)*, [11](#page-10-0) conjugate3<-,XNAString-method *(*conjugate3*)*, [11](#page-10-0) conjugate3<-,XNAStringSet-method *(*conjugate3*)*, [11](#page-10-0) conjugate5, [12](#page-11-0) conjugate5,XNAString-method *(*conjugate5*)*, [12](#page-11-0) conjugate5,XNAStringSet-method *(*conjugate5*)*, [12](#page-11-0) conjugate5<- *(*conjugate5*)*, [12](#page-11-0) conjugate5<-,XNAString-method *(*conjugate5*)*, [12](#page-11-0) conjugate5<-,XNAStringSet-method *(*conjugate5*)*, [12](#page-11-0)

default\_backbone, [14](#page-13-0) default\_backbone,XNAString-method *(*default\_backbone*)*, [14](#page-13-0) default\_backbone,XNAStringSet-method *(*default\_backbone*)*, [14](#page-13-0) default\_backbone<- *(*default\_backbone*)*, [14](#page-13-0) default\_backbone<-,XNAString-method *(*default\_backbone*)*, [14](#page-13-0) default\_sugar, [15](#page-14-0) default\_sugar,XNAString-method *(*default\_sugar*)*, [15](#page-14-0) default\_sugar,XNAStringSet-method *(*default\_sugar*)*, [15](#page-14-0) default\_sugar<- *(*default\_sugar*)*, [15](#page-14-0) default\_sugar<-,XNAString-method *(*default\_sugar*)*, [15](#page-14-0) dictionary, [16](#page-15-0) dictionary,XNAString-method *(*dictionary*)*, [16](#page-15-0) dictionary<- *(*dictionary*)*, [16](#page-15-0)

#### $I$ NDEX 61

dictionary<-,XNAString-method *(*dictionary*)*, [16](#page-15-0) dinucleotideFrequency, [17](#page-16-0) dt2Set, [19](#page-18-0) duplex\_structure, [20](#page-19-0) duplex\_structure,XNAString-method *(*duplex\_structure*)*, [20](#page-19-0) duplex\_structure,XNAStringSet-method *(*duplex\_structure*)*, [20](#page-19-0) duplex\_structure<- *(*duplex\_structure*)*, [20](#page-19-0) duplex\_structure<-,XNAString-method *(*duplex\_structure*)*, [20](#page-19-0) extractionMethods *(*XNAStringSet-class*)*, [53](#page-52-0) helm2String, [21](#page-20-0) initialize *(*XNAString-class*)*, [47](#page-46-0) initialize,XNAString-method *(*XNAString-class*)*, [47](#page-46-0) instanceOf, [22](#page-21-0) listOflists2Dt, [23](#page-22-0) mimir2XnaDict, [23](#page-22-0) MIndex, *[44](#page-43-0)*, *[58](#page-57-0)* name, [24](#page-23-0) name,XNAString-method *(*name*)*, [24](#page-23-0) name,XNAStringSet-method *(*name*)*, [24](#page-23-0) name<- *(*name*)*, [24](#page-23-0) name<-,XNAString-method *(*name*)*, [24](#page-23-0) name<-,XNAStringSet-method *(*name*)*, [24](#page-23-0) objects, [26](#page-25-0) objects,XNAStringSet-method *(*objects*)*, [26](#page-25-0) PairwiseAlignments, *[46](#page-45-0)* parseRnaHelmComponent, [27](#page-26-0) predictDuplexStructure, [28](#page-27-0) predictDuplexStructure,XNAString-method *(*predictDuplexStructure*)*, [28](#page-27-0) predictDuplexStructureFun *(*predictDuplexStructure*)*, [28](#page-27-0) predictMfeStructure, [29](#page-28-0) predictMfeStructure,XNAString-method

*(*predictMfeStructure*)*, [29](#page-28-0)

predictMfeStructureFun *(*predictMfeStructure*)*, [29](#page-28-0) reverseComplementFun, [29](#page-28-0) secondary\_structure, [30](#page-29-0) secondary\_structure,XNAString-method *(*secondary\_structure*)*, [30](#page-29-0) secondary\_structure,XNAStringSet-method *(*secondary\_structure*)*, [30](#page-29-0) secondary\_structure<- *(*secondary\_structure*)*, [30](#page-29-0) secondary\_structure<-,XNAString-method *(*secondary\_structure*)*, [30](#page-29-0) seqAlphabetFrequency, [31](#page-30-0) seqDinucleotideFrequency, [32](#page-31-0) seqtype *(*XNAString-class*)*, [47](#page-46-0) seqtype,XNAString-method *(*XNAString-class*)*, [47](#page-46-0) seqVectorAlphabetFrequency, [32](#page-31-0) seqVectorDinucleotideFrequency, [33](#page-32-0) set2Dt, [34](#page-33-0) set2List, [35](#page-34-0) set2List,XNAStringSet-method *(*set2List*)*, [35](#page-34-0) show,XNAString-method *(*XNAString-class*)*, [47](#page-46-0) show,XNAStringSet-method *(*XNAStringSet-class*)*, [53](#page-52-0) showMethod *(*XNAString-class*)*, [47](#page-46-0) siRNA\_HELM, [36](#page-35-0) sugar, [36](#page-35-0) sugar,XNAString-method *(*sugar*)*, [36](#page-35-0) sugar,XNAStringSet-method *(*sugar*)*, [36](#page-35-0) sugar<- *(*sugar*)*, [36](#page-35-0) sugar<-,XNAString-method *(*sugar*)*, [36](#page-35-0) sugar<-,XNAStringSet-method *(*sugar*)*, [36](#page-35-0) target, [38](#page-37-0) target,XNAString-method *(*target*)*, [38](#page-37-0) target,XNAStringSet-method *(*target*)*, [38](#page-37-0) target<- *(*target*)*, [38](#page-37-0) target<-,XNAString-method *(*target*)*, [38](#page-37-0) target<-,XNAStringSet-method *(*target*)*, [38](#page-37-0) typedListCheck, [39](#page-38-0) uniqueChars, [40](#page-39-0) xna\_dictionary, [58](#page-57-0)

# 62 INDEX

XNAAlphabetFrequency *(*alphabetFrequency*)*, [3](#page-2-0) XNAAlphabetFrequency,XNAString-method *(*alphabetFrequency*)*, [3](#page-2-0) XNAAlphabetFrequency,XNAStringSet-method *(*alphabetFrequency*)*, [3](#page-2-0) XNAAlphabetFrequencyFun *(*alphabetFrequency*)*, [3](#page-2-0) XNADinucleotideFrequency *(*dinucleotideFrequency*)*, [17](#page-16-0) XNADinucleotideFrequency,XNAString-method *(*dinucleotideFrequency*)*, [17](#page-16-0) XNADinucleotideFrequency,XNAStringSet-method *(*dinucleotideFrequency*)*, [17](#page-16-0) XNADinucleotideFrequencyFun *(*dinucleotideFrequency*)*, [17](#page-16-0) XNAMatchPattern, [41](#page-40-0) XNAMatchPattern,XNAString,character-method *(*XNAMatchPattern*)*, [41](#page-40-0) XNAMatchPattern,XNAString,XString-method *(*XNAMatchPattern*)*, [41](#page-40-0) XNAMatchPDict, [42](#page-41-0) XNAMatchPDict,XNAString,character-method *(*XNAMatchPDict*)*, [42](#page-41-0) XNAMatchPDict,XNAString,XString-method *(*XNAMatchPDict*)*, [42](#page-41-0) xnaObj2Dt, [44](#page-43-0) XNAPairwiseAlignment, [45](#page-44-0) XNAPairwiseAlignment,XNAString,character-method *(*XNAPairwiseAlignment*)*, [45](#page-44-0) XNAReverseComplement, [46](#page-45-0) XNAReverseComplement,XNAString-method *(*XNAReverseComplement*)*, [46](#page-45-0) XNAString *(*XNAString-class*)*, [47](#page-46-0) XNAString-class, [47](#page-46-0) XNAString2XNAStringSet, [50](#page-49-0) xnastringClass *(*XNAString-class*)*, [47](#page-46-0) xnastringClassUnions, [51](#page-50-0) xnastringElementsNumber, [51](#page-50-0) XNAStringFromHelm, [52](#page-51-0) XNAStringMethod *(*XNAString-class*)*, [47](#page-46-0) XNAStringSet *(*XNAStringSet-class*)*, [53](#page-52-0) XNAStringSet-class, [53](#page-52-0) XNAStringSetMethod *(*XNAStringSet-class*)*, [53](#page-52-0) XNAStringToHelm, [55](#page-54-0) XNAVmatchPattern, [56](#page-55-0) XNAVmatchPattern,XNAString,BSgenome-method

*(*XNAVmatchPattern*)*, [56](#page-55-0) XNAVmatchPattern,XNAString,character-method *(*XNAVmatchPattern*)*, [56](#page-55-0) XNAVmatchPattern,XNAString,XStringSet-method *(*XNAVmatchPattern*)*, [56](#page-55-0) XStringViews, *[42](#page-41-0)*